# МІНІСТЕРСТВО ОСВІТИ І НАУКИ УКРАЇНИ ДЕРЖАВНИЙ ВИЩИЙ НАВЧАЛЬНИЙ ЗАКЛАД «НАЦІОНАЛЬНИЙ ГІРНИЧИЙ УНІВЕРСИТЕТ»

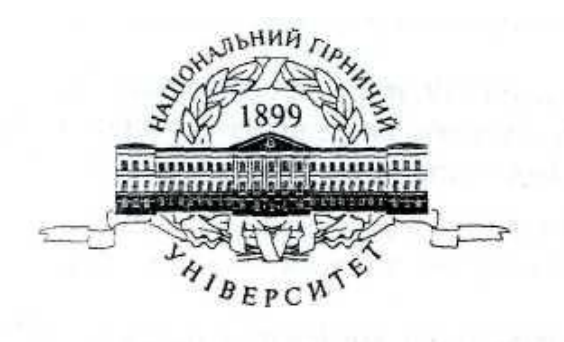

# **МЕХАНІКО–МАШИНОБУДІВНИЙ ФАКУЛЬТЕТ**

**Кафедра основ конструювання механізмів і машин**

# ГРАФІЧНЕ ОФОРМЛЕННЯ СХЕМ ЕЛЕКТРИЧНИХ ПРИНЦИПОВИХ МЕТОДИЧНІ ВКАЗІВКИ ДО ПРАКТИЧНИХ ЗАНЯТЬ

для студентів напрямів підготовки 0501 інформатика та обчислювальна техніка; 0502 автоматика та управління; 0507 електротехніка та електромеханіка; 0509 радіотехніка, радіоелектронні апарати та зв'язок; 0510 метрологія, вимірювальна техніка та інформаційновимірювальні технології та 1701 інформаційна безпека

> Дніпропетровськ НГУ 2010

«Графічне оформлення схем електричних принципових» методичні вказівки до практичних занять для студентів напрямів підготовки 0501 інформатика та обчислювальна техніка; 0502 автоматика та управління; 0507 електротехніка та електромеханіка; 0509 радіотехніка, радіоелектронні апарати та зв'язок; 0510 метрологія, вимірювальна техніка та інформаційно-вимірювальні технології та 1701 інформаційна безпека. / С.В. Балашов, Л.М. Благодарна, Г.С. Тен. – Дніпропетровськ.: НГУ, 2010.–30 с.

Автори: С. В. Балашов канд. техн. наук, доц. (розділи 2.1, 2.2, 2.3, 2,4, 2,5, 3,4) Л.М. Благодарна, ст. викладач. (розділи 2.2, 2.3, 3, 4) Г.С. Тен, асистент (розділи 1, 2.1)

Затвержено до видання редакційною радою НГУ (протокол № ... від ... за поданням методичної комісії з напряму підготовки 0502 автоматика та управління; (протокол № від )

Методичні матеріали підготовки до практичних занять студентів напрямів підготовки 0501 інформатика та обчислювальна техніка; 0502 автоматика та управління; 0507 електротехніка та електромеханіка; 0509 радіотехніка, радіоелектронні апарати та зв'язок; 0510 метрологія, вимірювальна техніка та інформаційно-вимірювальні технології та 1701 інформаційна безпека з дисциплін «Інженерна графіка», «Інженерна та комп'ютерна графіка».

Розглянуті загальні вимоги до графічного оформлення схем електричних принципових, систематизовані основні положення державних стандартів зображення і оформлення електричних схем, наведені умовні графічні позначення електричних елементів схем.

Відповідальній за випуск завідувач кафедрою основ конструювання механізмів і машин, канд. техн. наук, доцент К.А. Зіборов.

## **ВСТУП**

<span id="page-2-0"></span>Перед виконанням завдання студент зобов'язаний попередньо оволодіти методами графічних зображень елементів схем, отримати навички виконання графічних об'єктів із урахуванням вимог ЄСКД (Єдиної системи конструкторської документації [http://www.budinfo.org.ua/index.php?lang\\_id=1&menu\\_id=745&article\\_id=1001649](http://www.budinfo.org.ua/index.php?lang_id=1&menu_id=745&article_id=1001649)

[http://www.standards.ru/collection.aspx?control=40&catalogid=temat-sbor&id=868065\)](http://www.standards.ru/collection.aspx?control=40&catalogid=temat-sbor&id=868065).

У методичних вказівках систематизовані основні положення державних стандартів із зображення і оформлення електричних принципових схем. Наводяться приклади виконання електричних принципових схем.

# 1. **ЗАГАЛЬНІ ПОНЯТТЯ ПРО СХЕМИ ТА ЇХНЮ КЛАСИФІКАЦІЮ**

<span id="page-2-1"></span>Схемою називають конструкторський документ, на якому показані у вигляді умовних позначень складові частини виробу і зв'язки між ними.

Схемами користуються в багатьох галузях промисловості як робочою конструкторською документацією при монтажі виробів радіотехніки і радіоелектроніки, електричних мереж, в інструкціях з експлуатації та ремонту, для пояснення принципу дії різних пристроїв, їх налаштування і регулювання, усунення несправностей, розрахунках виробів і в багатьох інших випадках.

Згідно ГОСТ 2.701-84 схеми залежно від елементів, що входять до складу виробу і зв'язків між ними, розділяються на наступні види, що позначаються прописними літерами: електричні — Е, гідравлічні — Г, пневматичні — П, кінематичні — К, оптичні — Л, комбіновані — С, вакуумні — В, газові — X, автоматизації — А.

Залежно від основного призначення схеми поділяються на наступні типи, що позначаються цифрами: структурні — 1; функціональні — 2; принципові — 3; з'єднань — 4; підключення — 5; загальні — 6; розташування — 7; інші — 8; об'єднані — 0.

Перераховані типи схем можна розділити на дві основні групи:

- схеми, що відображають хід робочого процесу в пристрої з більш-менш детальним  $\bullet$ роз'ясненням засобів, які забезпечують необхідний процес (1, 2, 3);
- схеми, що відображають взаємне розташування окремих частин пристрою, а також  $\bullet$ наявність і характер зв'язку між ними (4, 5, 6, 7).

У наведених методичних вказівках розглядається тільки електрична принципова схема з деякими подробицями, достатніми для виконання навчального завдання.

## <span id="page-2-2"></span>**2. ВИМОГИ І ПРАВИЛА ВИКОНАННЯ ЕЛЕКТРИЧНИХ ПРИНЦИПОВИХ СХЕМ**

#### **2.1. Загальні вимоги до виконання схем**

<span id="page-2-3"></span>Загальні вимоги і правила виконання схем встановлює ГОСТ 2.702-84 ЄСКД. Принципова схема є найповнішою електричною схемою виробу, на якій зображають всі електричні елементи і пристрої, необхідні для здійснення і контролю електричних процесів, і всі електричні зв'язки між ними, а також електричні елементи, якими закінчуються вхідні і вихідні ланцюги.

До складу принципової схеми входять:

- а) умовні графічні позначення електричних елементів і електричні зв'язки між ними;
- б) позиційні літерно-цифрові позначення електричних елементів;
- в) написи, що характеризують вхідні і вихідні ланцюги;
- г) перелік елементів.

Принципові схеми повинні бути максимально наочними, зручними для читання і найкращим чином відображати логіку розвитку процесу у виробах. Все це досягається дотриманням наступних умов:

- елементи, що спільно виконують які-небудь функції (функціональні групи), слід на схемах групувати поблизу один від одного;
- елементи усередині функціональних груп слід розташовувати так, щоб конфігурація  $\bullet$ ланцюгів була простою (щоб кількість зломів і перетинів ліній була найменшою);
- функціональні групи елементів слід розташовувати на схемі в послідовності,  $\bullet$ відповідній розвитку процесу зліва направо;
- $\bullet$ всі додаткові і допоміжні функціональні ланцюги (елементи і зв'язки між ними) треба, як правило, виводити із смуги зайнятої основними ланцюгами.
- схеми викреслюються для виробів, що знаходяться у відключеному, тобто в  $\bullet$ знеструмленому положенні.

# **2.2. Вимоги до графічного оформлення схем**

<span id="page-3-0"></span>Схеми виконуються згідно ГОСТ 2.702-84 без дотримання масштабу, дійсне просторове розташування елементів або не враховується взагалі, або враховується приблизно.

Лінії електричного зв'язку на принциповій схемі носять умовний характер і не є зображенням реальних дротів.

Лінії зв'язку між елементами схеми розташовують тільки горизонтально або вертикально і вони повинні мати найменшу кількість зломів і взаємних перетинів.

Стандарт ГОСТ 2.701-84 встановлює товщину ліній зв'язку від 0,2 до 1 мм залежно від формату схеми і розмірів графічних позначень. Товщина, що рекомендується, від 0,3 до 0,4 мм.

Електричні елементи зображуються умовними графічними позначеннями (УГП). Товщина лінії зв'язку дорівнює товщині ліній УГП.

Відстань між двома паралельними лініями зв'язку — не менше 3 мм, а між окремими графічними зображеннями — не менше 2 мм.

На вільному полі схеми поміщають діаграми, таблиці, текстові вказівки.

При виконанні ілюстративних принципових електричних схем на великих форматах допускається всі позначення пропорційно збільшувати (рис. 2.1).

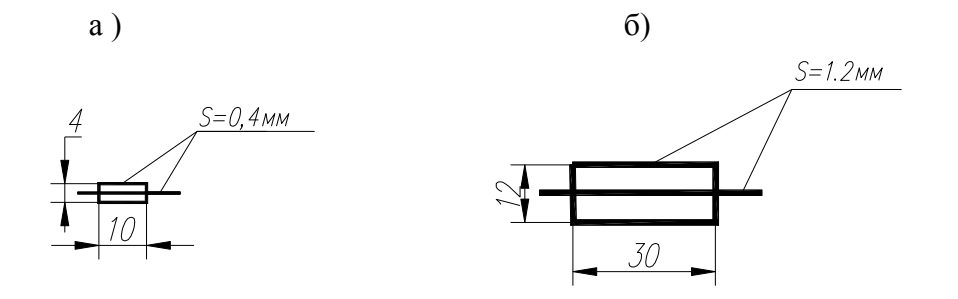

Рис. 2.1. Зображення елементу схеми:

а) у натуральну величину з товщиною ліній 0,4 мм, що рекомендується;

б) у пропорційному збільшенні (напр. в 3 рази)

Для виділення особливих або важливих елементів, а також для вписування в них пояснюючих написів і знаків схеми, допускається розміри УГП збільшувати.

Для компактності схеми, а також при великій насиченості схеми умовними графічними позначеннями, допускається всі позначення пропорційно зменшувати: при цьому просвіт між двома сусідніми лініями УГП повинен бути не менше 1,0 мм.

З метою більшої наочності зображення на принциповій електричній схемі дозволяється переміщення елементів схеми на полі креслення без порушення принципів побудови самої схеми.

Для спрощення схеми допускається декілька електрично не пов'язаних ліній зв'язку зливати в лінію групового зв'язку, як показано на рис. 2.2. Розміри таблиці з'єднувача ГОСТ не регламентує. Від задіяних контактів з'єднувача Х1, що ліворуч, йдуть лінії зв'язку, які мають власну нумерацію, вони злиті умовно в одну лінію (потовщену). У міру потреби від цієї лінії відводять дроти, наприклад 1, 2, 7, 8, підключені до з'єднувача Х2, (наприклад, вилки), що контактує із з'єднувачем Х5 (наприклад, з розеткою) пристрою А2. У його таблиці в графі "Адрес" написано: X1:1...X:10. Напис X1:1 означає, що дріт 1 пов'язує з'єднувач Х2 із з'єднувачем Х1, а саме з його контактом 1. Цифри 1,2,5,6 позначають контакти з'єднувача Х2 - Х5, підключені до ланцюгів Корпус +300В та ін. Порядок розташування контактів в схемі визначається зручністю читання схеми. У графі "Конт." записують номер контакту з'єднувача, в графі "Ланцюг" — характеристику ланцюга.

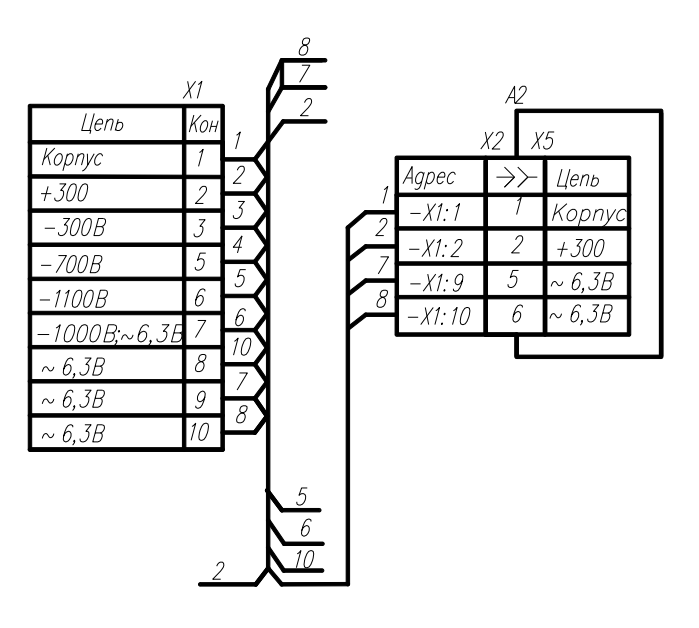

Рис 2.2. Оформлення контактів (таблиці) вхідних і вихідних элементів- з'єднувачів

Характеристики вхідних і вихідних ланцюгів виробу, а також адреси їх зовнішніх підключень рекомендується записувати в таблиці, що поміщаються замість УГП вхідних і вихідних елементів — роз'ємів, плат і так далі (рис. 2.3).

У графі «Конт.» указують позначення (номери) контактів елементів.

Кожній таблиці привласнюється позиційне позначення елементу, замість якого вона поміщена. Позиційне позначення записується над таблицею. Розміри таблиці довільні.

| <b>ІКонт</b> | Цепь                                                   | $A \nvert A \rho \nvert e \nvert c$ |
|--------------|--------------------------------------------------------|-------------------------------------|
|              | $f=0, 3, 3\kappa\Gamma u$ ; $RH=6000$ $0V = A1-X1$ : 1 |                                     |
|              | UB $U \times 20, 5$ ; $RH = 6000$ $I = A1 - X1.2$      |                                     |
|              | UBUX=+60B; $RH = 6000$ V = A1-X1: 3                    |                                     |
|              | $U B W = +20B$ ; $R H = 6000 V = A1 - X1$ : 4          |                                     |

Рис. 2.3. Характеристики вхідних і вихідних ланцюгів виробів

## **2.3. Умовні графічні позначення елементів на електричних схемах**

<span id="page-5-0"></span>Умовні графічні позначення (УГП) елементів на електричних схемах встановлюють ГОСТ, перелік яких наведено в табл. 2.4. Умовні графічні позначення є засобом передачі інформації про функцію і будову схем, а також про функціональні властивості елементів і пристроїв. У табл. 2.2 наведені умовні графічні позначення, що найчастіше використовуються в електричних принципових схемах.

Крім стандартизованих УГП (табл. 2.2), на схемах допускається застосовувати нестандартні позначення, побудовані на основі стандартних. З них тільки нестандартні позначення на схемах пояснюють.

Розміри умовних графічних позначень електричних елементів визначаються ГОСТ витяги з яких наведені в табл. 2.2.

Елементи, розміри яких в стандартах не встановлені, позначають так, як вони виконані в ГОСТ.

Для забезпечення одноманітності УГП, а також для простоти їх побудови слід застосовувати основну фігуру А (рис. 2.4). Під основною фігурою розуміється така геометрична форма, яка за допомогою допоміжних елементів робить можливим визначення пропорцій графічних символів і є сіткою ліній, що містить прості геометричні елементи. Прості геометричні елементи основної фігури квадрати, кола, трикутники, прямі лінії повинні бути зв'язані між собою не тільки геометрично, але і математичними співвідношеннями.

УГП виконують за допомогою основної фігури так, щоб було можливе застосування простих геометричних елементів.

Для створення форм конкретних УГП прості геометричні елементи використовуються або в цілому або їх окремі частини. У разі потреби можна використовувати діагоналі основного квадрата. Основну фігуру можна повертати на 90°. Розмір УГП визначається модулем основної фігури. Як модуль приймається довжина сторони основного квадрата, яку вибирають з ряду, приведеного в табл. 2.1. Цим забезпечується узгодження умовних позначень з розміром шрифту.

Табліця 2.1

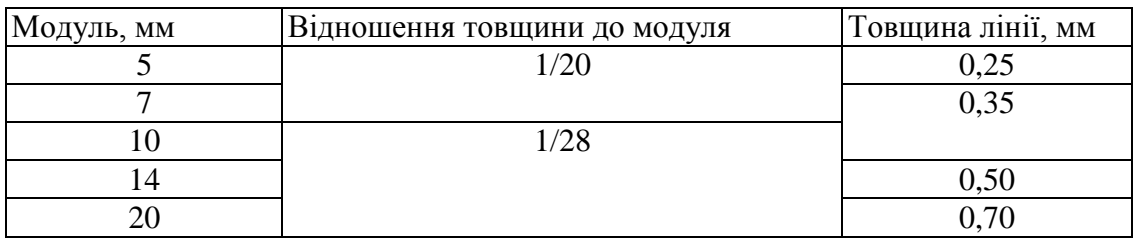

Перелік модулів основної фігури

Розміри УГП, а також товщину їх ліній роблять однаковою на всіх схемах даного виробу.

Розташовують умовні графічні позначення елементів на схемах так, як вони зображені в стандартах або поверненими на кут, кратний 90°. Допускається повертати УГП на кут, кратний 45° порівняно із зображенням, наведеним в стандарті, або зображати його дзеркально поверненим, якщо у відповідних стандартах відсутні спеціальні вказівки.

Зображають елементи на схемах суміщеним і рознесеним способами. При суміщеному способі складові частини елементів або пристроїв показуються на схемі в безпосередній близькості один до одного (зображення реле суміщеним способом див. на рис. 2.5, а); при рознесеному — в різних місцях для більшої наочності (рис. 2.5, б). При зображенні на схемі елементу рознесеним способом позиційне позначення елементу проставляють біля кожної складової частини.

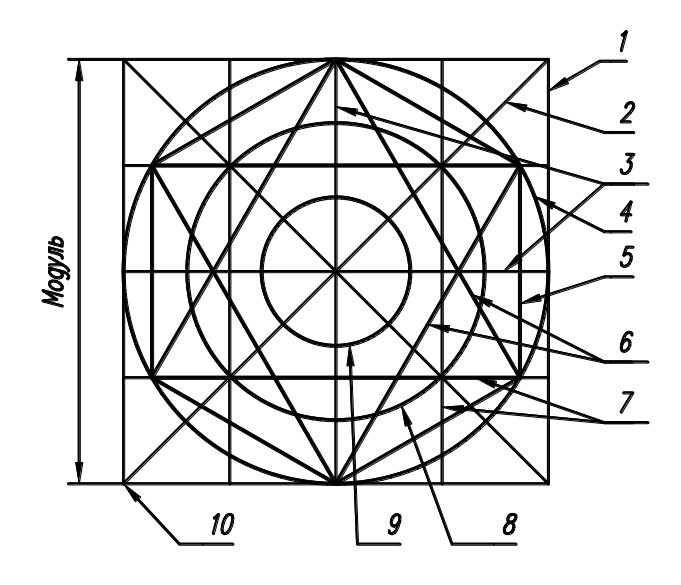

Рис. 2.4. Модуль основної фігури

- 1 основний квадрат з довжиною сторін, рівною модулю;
- 2 діагональний хрест;
- 3 хрест середніх ліній;
- 4 основний круг діаметром, рівним модулю;
- 5 шестикутник в основному крузі;
- 6 два равностороииних трикутника в основному крузі;
- 7 растрові лінії з відстанню, рівною 1/4 модуля;
- 8 круг діаметром, рівним 2/2 модуля;
- 9 круг діаметром, рівним 2/4 модуля;
- 10 точка початку координат.

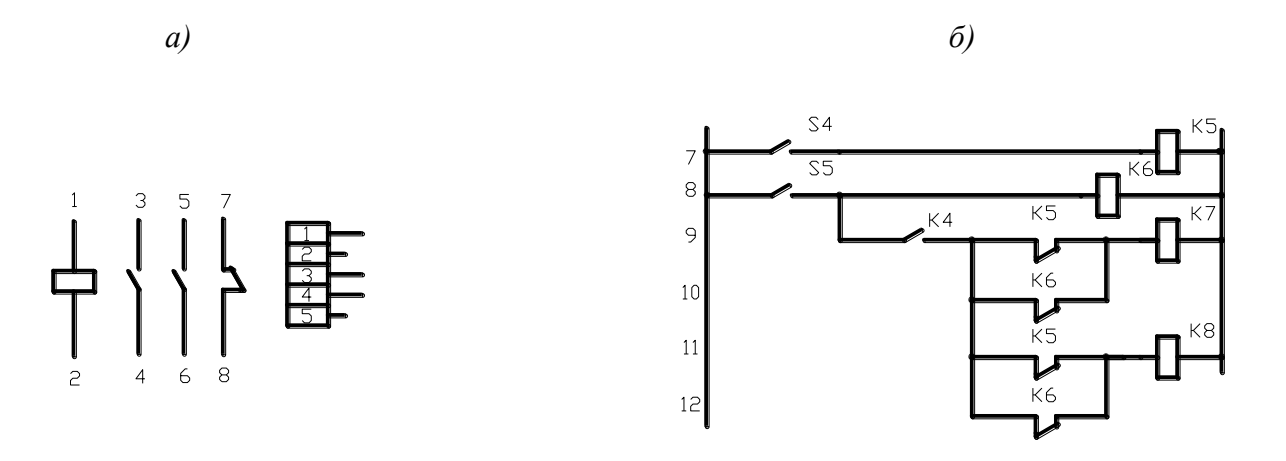

Рис. 2.5. Зображення реле на схемі

*а —* зображення реле суміщеним способом*,*

*б —* зображення реле рознесеним способом

# Таблиця 2.2.

Стандартизовані умовні графічні позначення елементів на електричних схемах

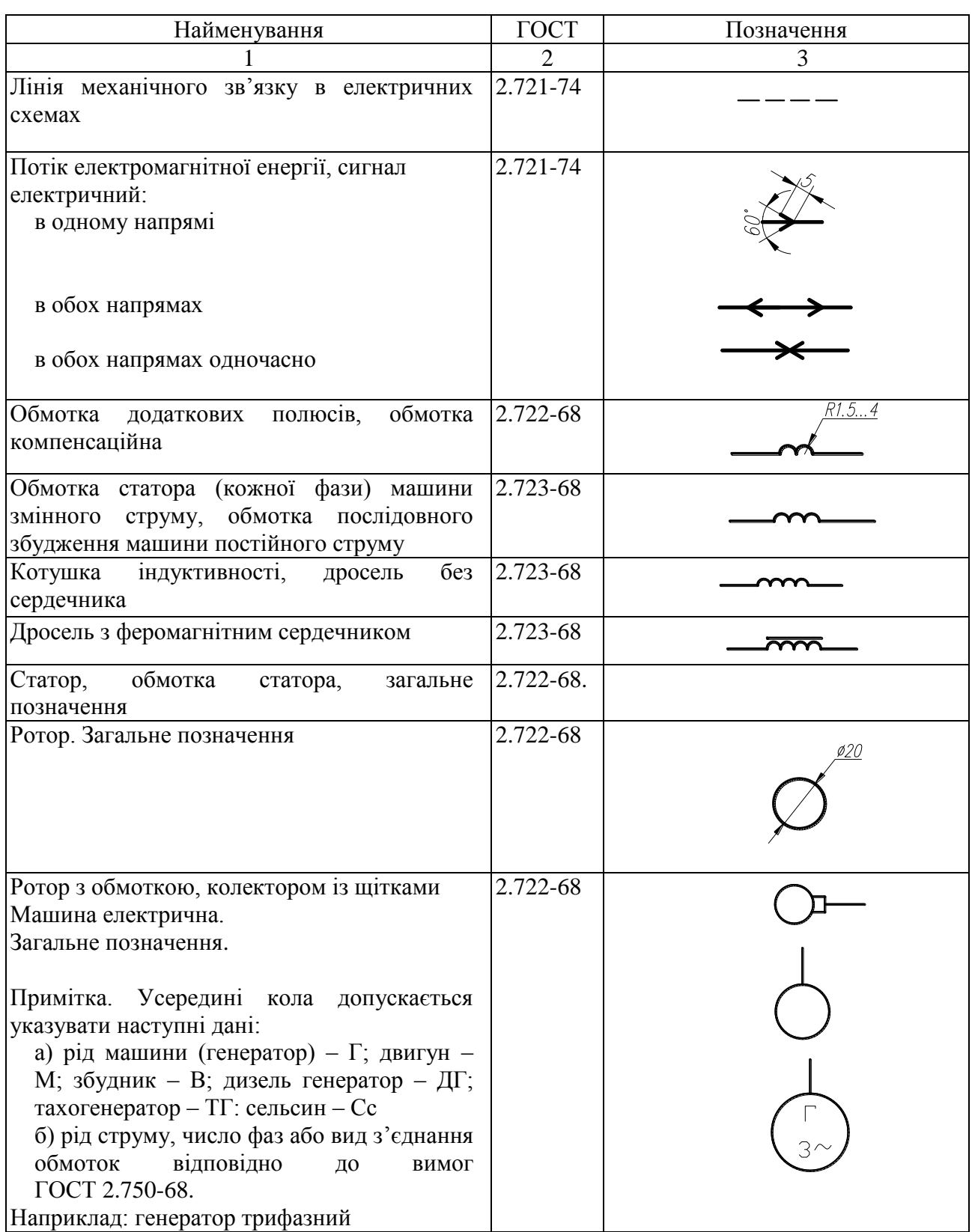

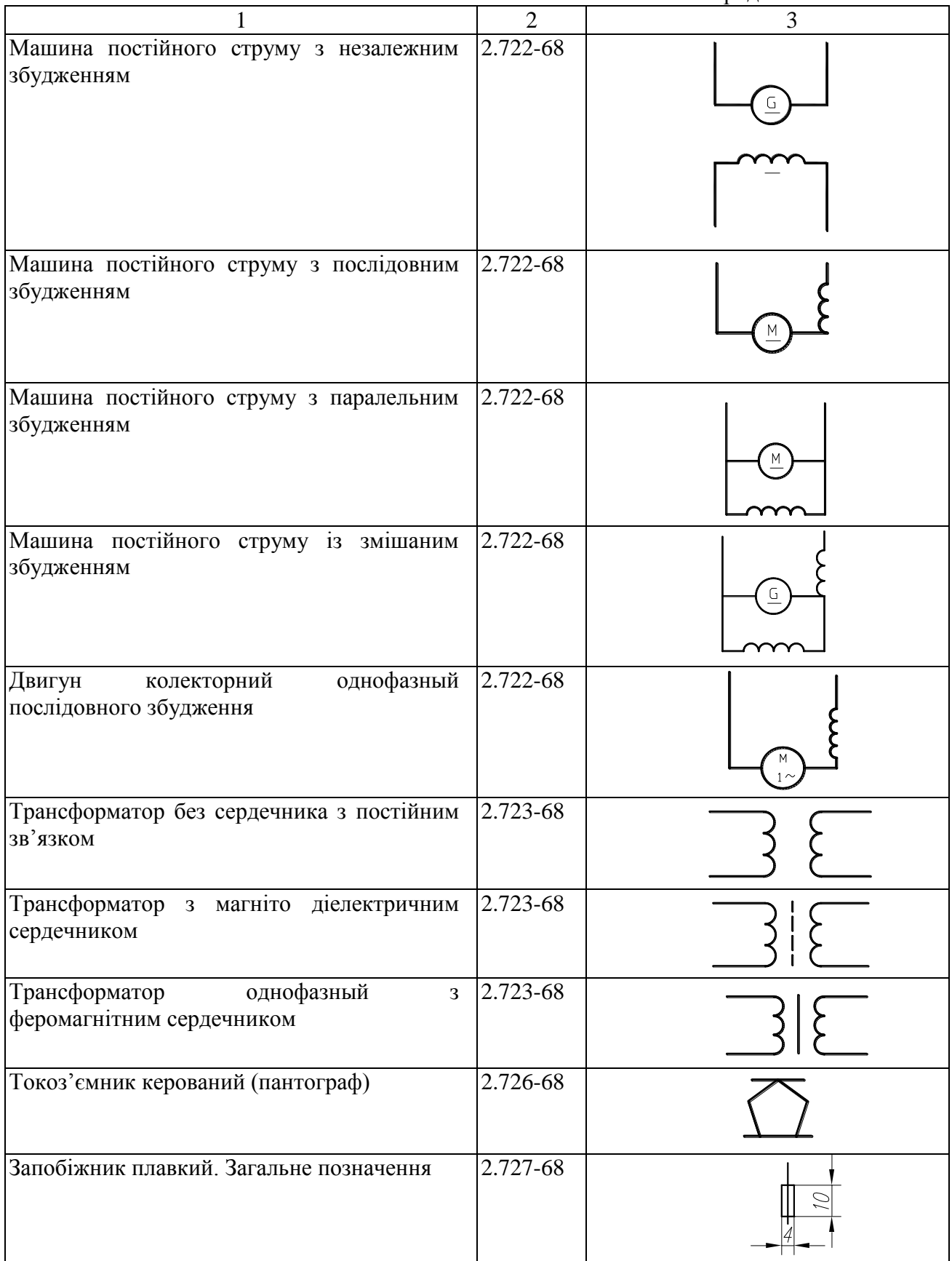

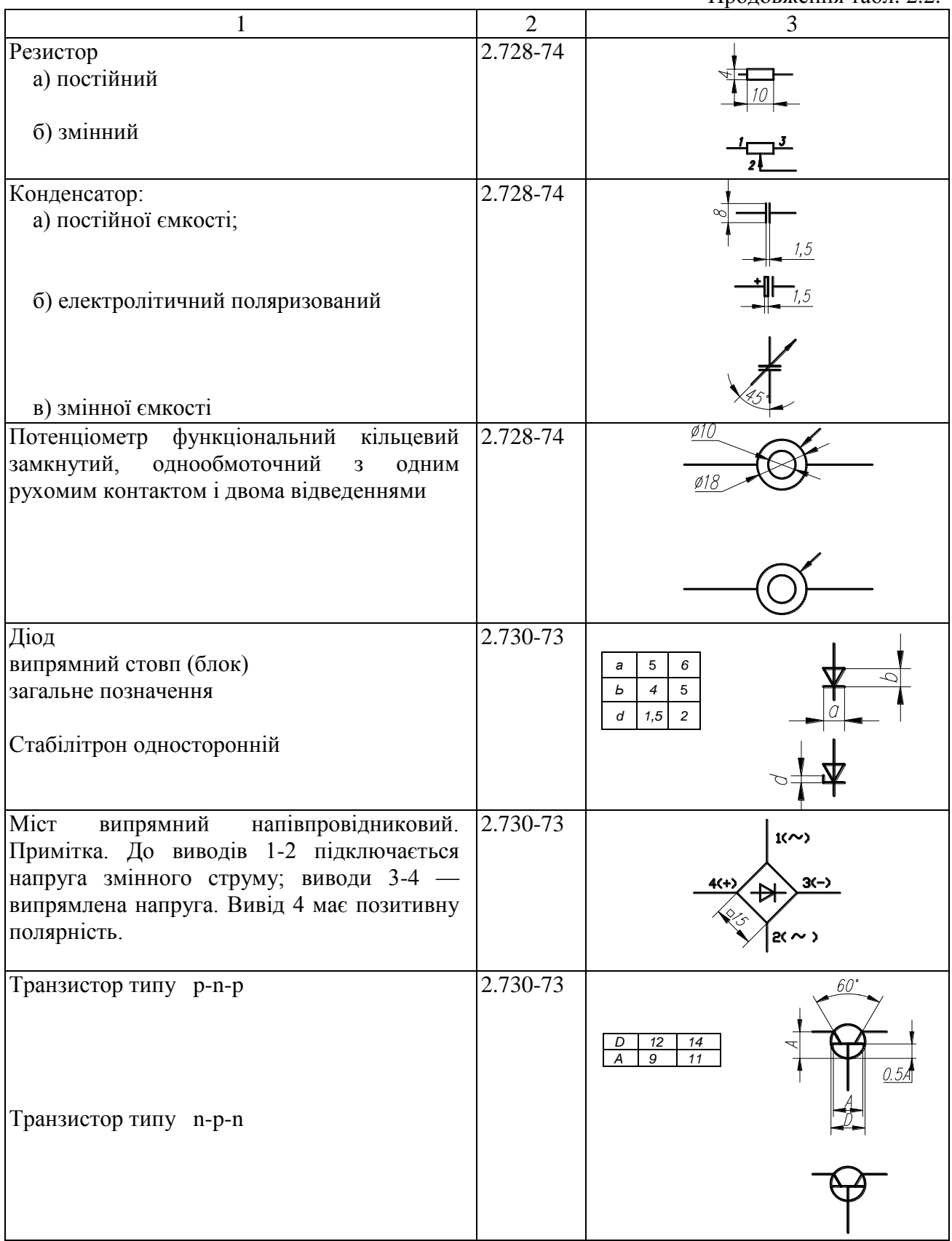

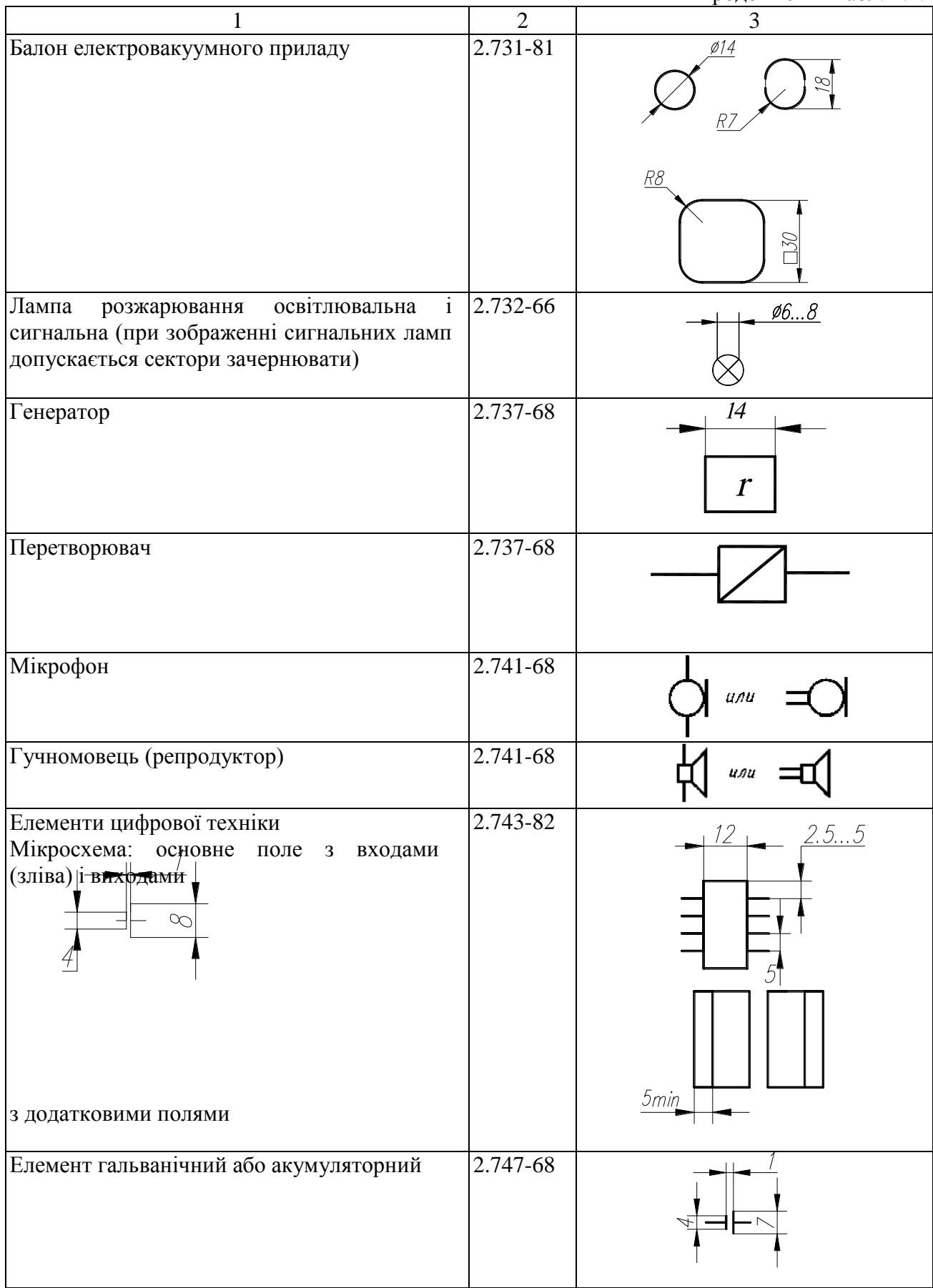

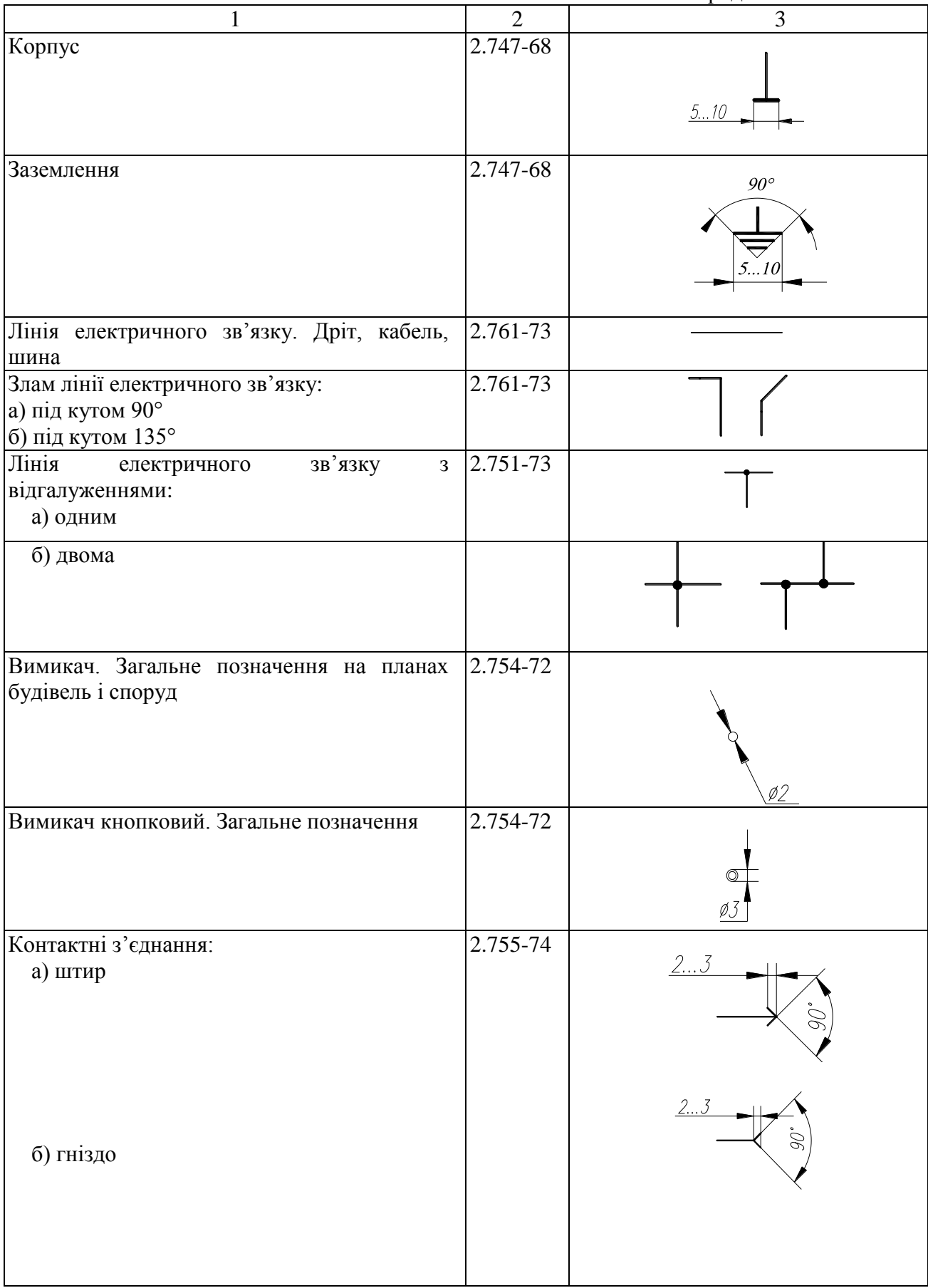

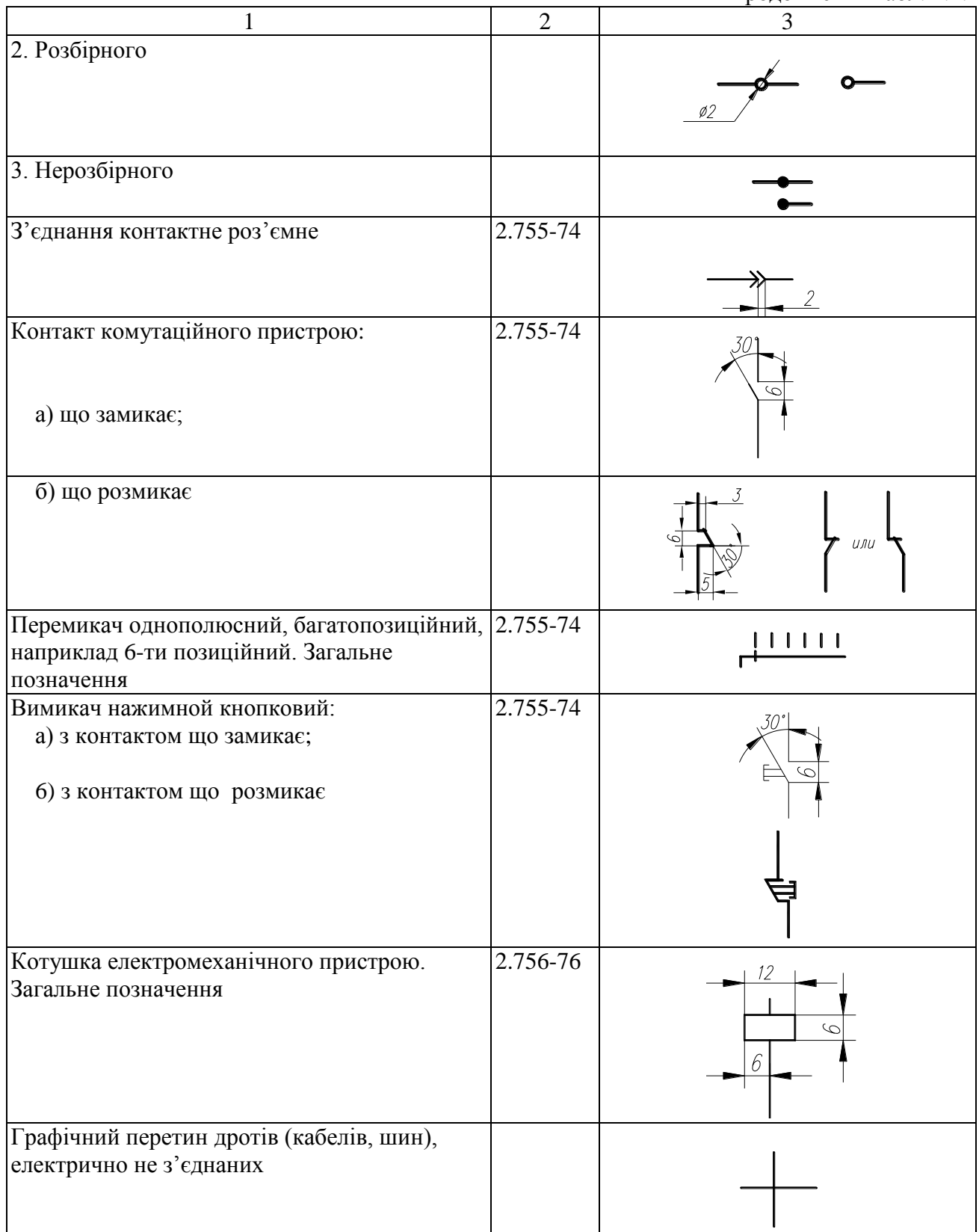

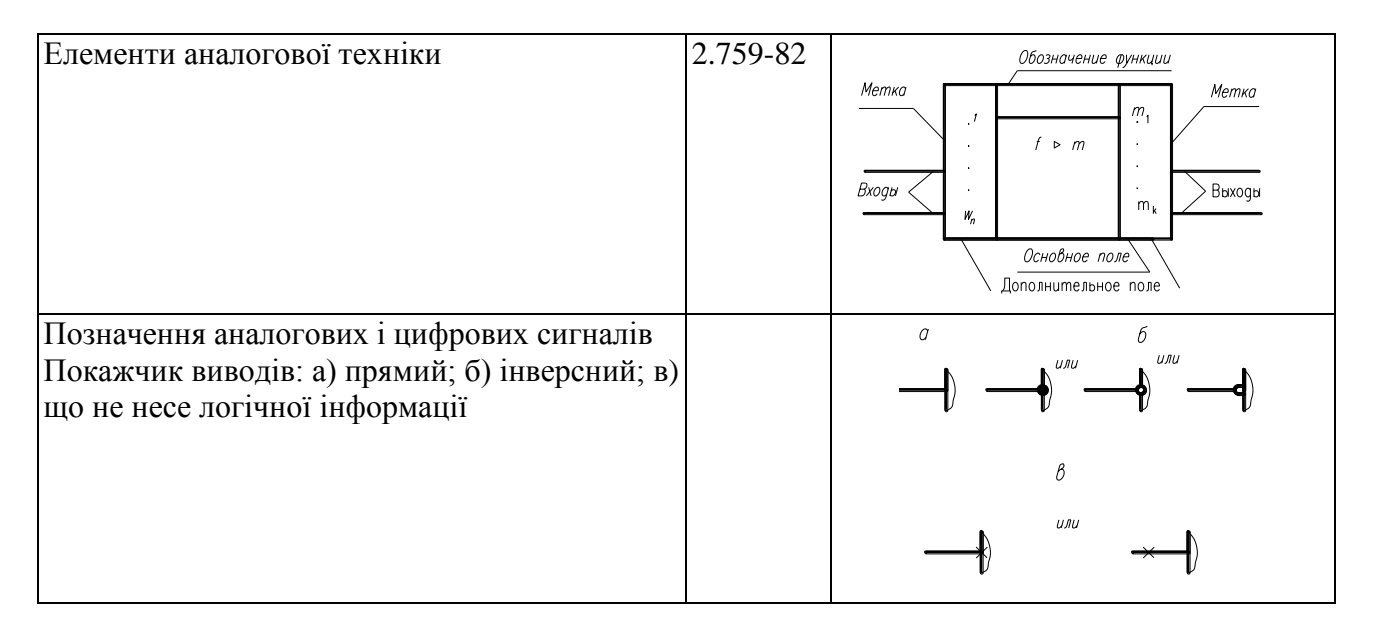

# **2.4. Позиційні літерно-цифрові позначення в електричних схемах**

<span id="page-13-0"></span>Для однозначного визначення елементів, що входять до складу виробу і зображених на схемі, кожному елементу або пристрою схеми привласнюють літерно-цифрове позиційне позначення згідно ГОСТ 2.710-81.

Умовні графічні позначення не відображають дійсні розміри елементів, що позначаються, а тільки визначають їх вигляд (тип).

Позиційне позначення в загальному випадку складається з трьох частин. У першій частині указують вид елементу (пристрої) однією або декількома літерами (літерні коди поширених видів наведені в табл. 2.3), наприклад, R — резистор, С — конденсатор (для уточнення виду елементу допускається застосовувати двохбуквений код, наприклад, для напівпровідникового приладу діоду — VD); у другій частині — порядковий номер елементу або пристрою в межах даного виду, наприклад: R1, R2 ..., R6; С1, С2..., С5; у третій частині допускається вказувати відповідне функціональне призначення, наприклад C2I конденсатор С2, що використовується як інтегруючий.

Позиційні позначення елементам (пристроям) привласнюють починаючи з одиниці в межах групи елементів (пристроїв) з однаковими позиційними позначеннями, згідно послідовності розташування елементів на схемі, рахуючи зверху вниз і в напрямі зліва направо.

Цифри порядкових номерів і їх буквені позиційні позначення виконують одним розміром шрифту.

Позиційні позначення проставляють поряд з умовними графічними позначеннями елементів з правого боку або над ними. При зображенні на схемі елементу рознесеним способом позиційне позначення указують біля кожної складової частини (див. рис. 2.5).

За наявності у виробі декількох однакових елементів, з'єднаних паралельно, допускається замість зображення всіх гілок паралельного з'єднання зображати тільки одну гілку, вказавши їх кількість за допомогою позначення відгалуження (рис. 2.6). Біля графічного позначення елементу вказують позиційні позначення всіх елементів, що входять у ці з'єднання. У перелік елементи записують в один рядок. На рис. 2.6, а) показано декілька паралельних однакових елементів, а на рис. 2.6, б) – умовне зображення.

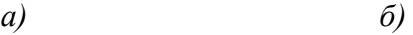

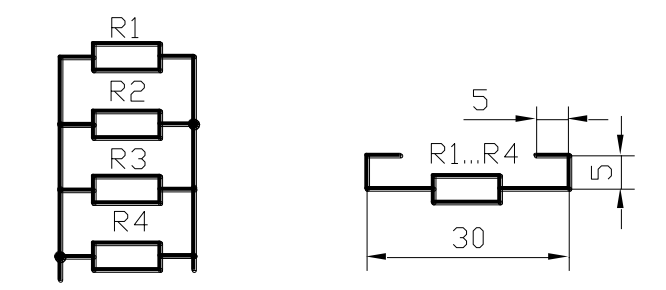

Рис 2.6. Зображення паралельно сполучених однакових елементів а — дійсне, б — умовне

Якщо у виробі є три і більш однакових елемента, з'єднаних послідовно, то на схемі допускається зображати тільки крайні елементи, показуючи електричні зв'язки між ними штриховою лінією (рис. 2.7), над якою указують загальну кількість однакових елементів. При наданні елементам позиційних позначень повинні бути враховані елементи не зображені на схемі.

На рис. 2.7. показано зображення декількох однакових елементів, з'єднаних послідовно:

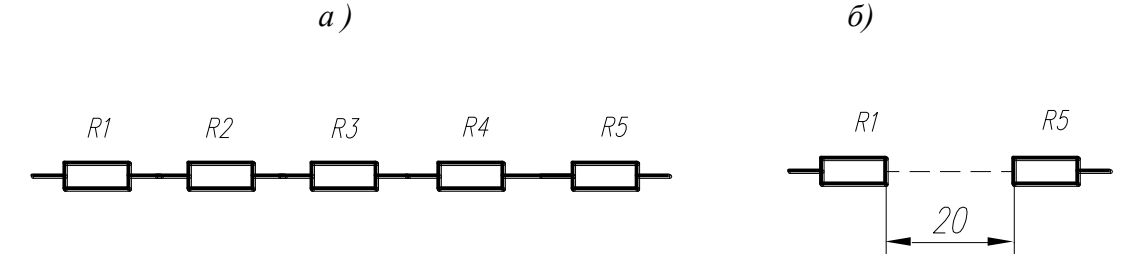

Рис. 2.7. Зображення послідовно сполучених однакових елементів а — дійсне, б — умовне

Таблиця 2.3.

## Літерні коди найбільш поширених видів елементів

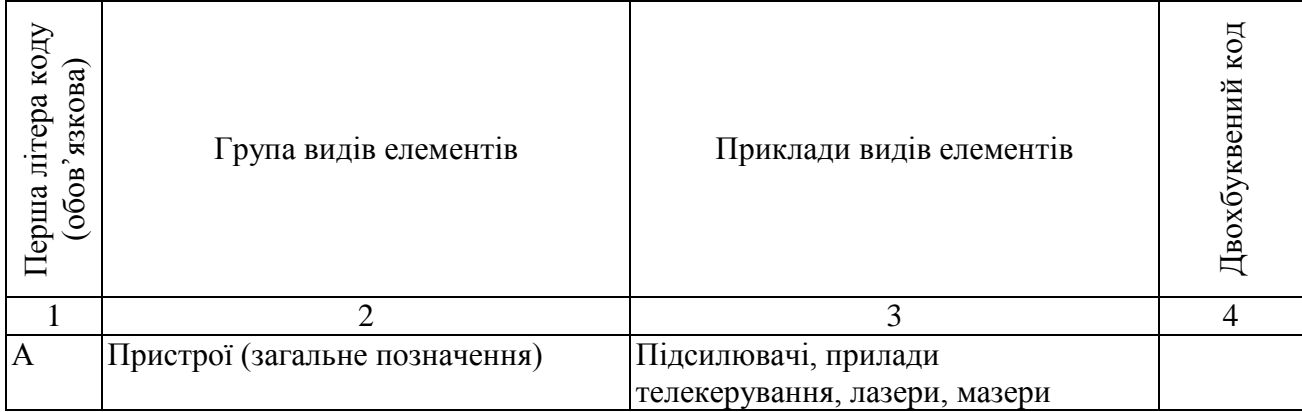

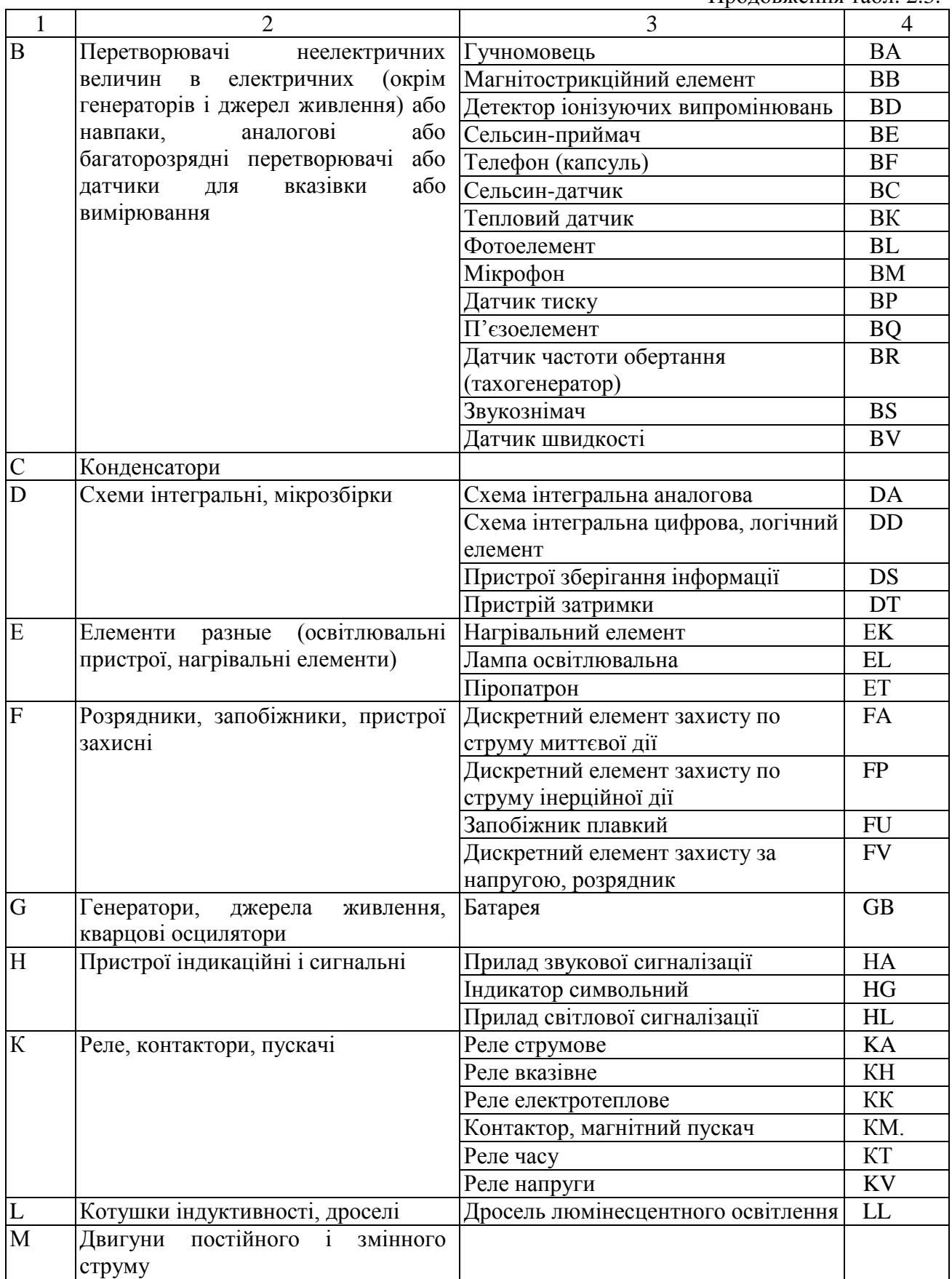

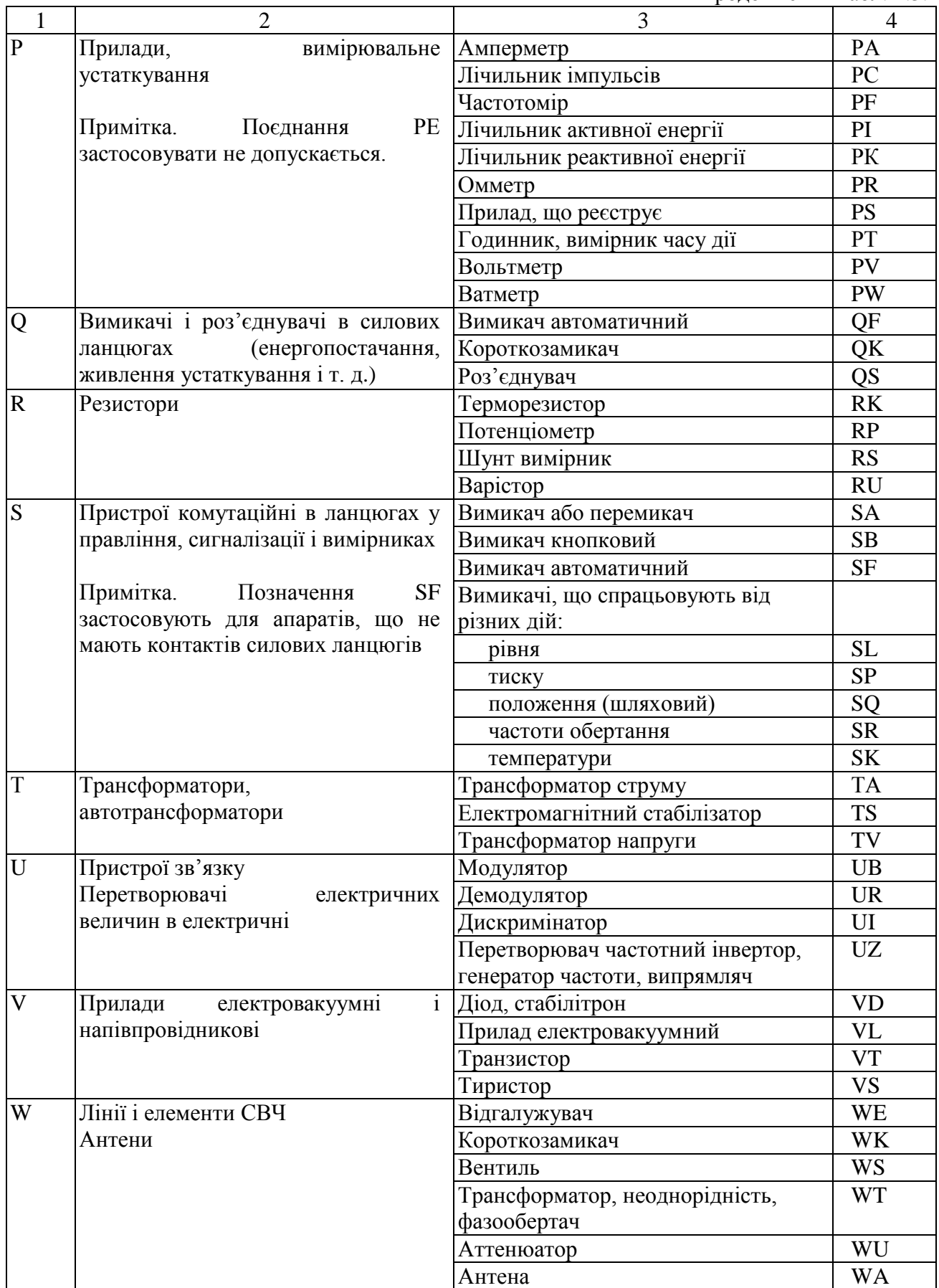

Закінчення табл. 2.3.

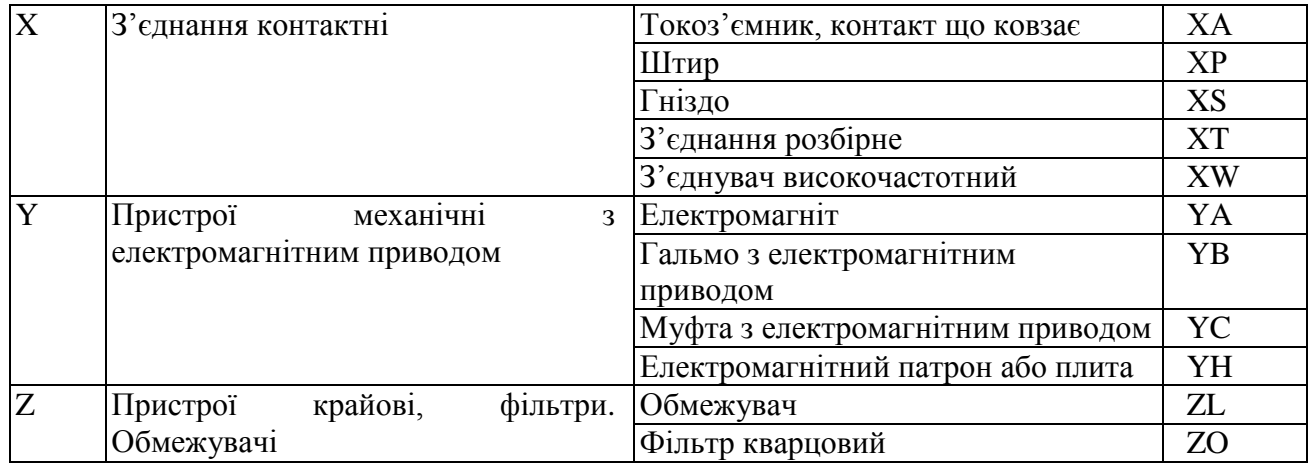

Таблиця 2.4

ЄСКД. Позначення умовні графічні в схемах.

| ГОСТ 2.721-74 | Позначення загального застосування                                       |
|---------------|--------------------------------------------------------------------------|
| ГОСТ 2.722-68 | Електричні машини                                                        |
| ГОСТ 2.723-68 | магнітні<br>Котушки<br>індуктивності,<br>автотрансформатори,<br>дроселі, |
|               | підсилювачі                                                              |
| ГОСТ 2.727-68 | Розрядники і запобіжники                                                 |
| ГОСТ 2.728-74 | Резистори. Конденсатори                                                  |
| ГОСТ 2.729-68 | Прилади електровимірювальні                                              |
| ГОСТ 2.730-73 | Прилади напівпровідникові                                                |
| ГОСТ 2.731-81 | Електровакуумні прилади                                                  |
| ГОСТ 2.732-68 | Джерела світла                                                           |
| ГОСТ 2.734-68 | Лінії надвисокої частоти                                                 |
| ГОСТ 2.735-68 | Антени                                                                   |
| ГОСТ 2.741-68 | Акустичні прилади                                                        |
| ГОСТ 2.742-68 | Електрохімічні джерела струму                                            |
| ГОСТ 2.743-82 | Елементи цифрової техніки                                                |
| ГОСТ 2.750-68 | Рід струму і напруги, види з'єднання обмоток, форми імпульсів            |
| ГОСТ 2.755-87 | Пристрої комутаційні і контактні з'єднання                               |
| ГОСТ 2.759-82 | Елементи аналогової техніки                                              |
| ГОСТ 2.761-73 | Лінії електричного зв'язку дроту кабелі, шини і їх з'єднання             |
| ГОСТ 2.764-86 | Інтегральні оптоелектронні елементи індикації                            |
| ГОСТ 2.765-87 | Пристрої, що запам'ятовують                                              |

#### **2.5. Перелік елементів**

<span id="page-17-0"></span>Дані про елементи, що входять до складу виробу і зображені на схемі, записують в перелік елементів, який поміщають на першому листі схеми або виконують у вигляді самостійного документу (рис. 2.8). У першому випадку перелік оформляється у вигляді таблиці, що заповнюється зверху вниз. Її розташовують, як правило, над основним написом на відстані не менше 12 мм від неї. Продовження переліку поміщають зліва від основного напису, повторюючи головку таблиці. У другому випадку перелік елементів виконується на форматі А4 з основним написом згідно ГОСТ 2.104–68 (форма 2 і 2а), з привласненням шифру, що складається з букви П (перелік) і коду схеми, до якої випускається перелік,

наприклад: ПЕ3 — (П) перелік елементів до (Е) електричної (3) принципової схеми. У графах переліку елементів указують наступні дані:

- у стовпчику «Поз. позначення» приводяться позиційні позначення елементів (пристроїв);
- у стовпчику «Найменування» найменування елементів (пристроїв) відповідно до документа, на підставі якого цей елемент (пристрій) застосований, а також позначення цього документа (основний конструкторський документ: ГОСТ, ТУ);
- у стовпчику «Кількість» кількість однакових елементів;
- у стовпчику «Примітка» технічні дані елементу, що не містяться в його найменуванні (при необхідності).

Допускається всі відомості про елементи поміщати поряд з їх зображенням на вільному полі схеми. Зв'язок переліку елементів повинен здійснюватися через позиційні позначення.

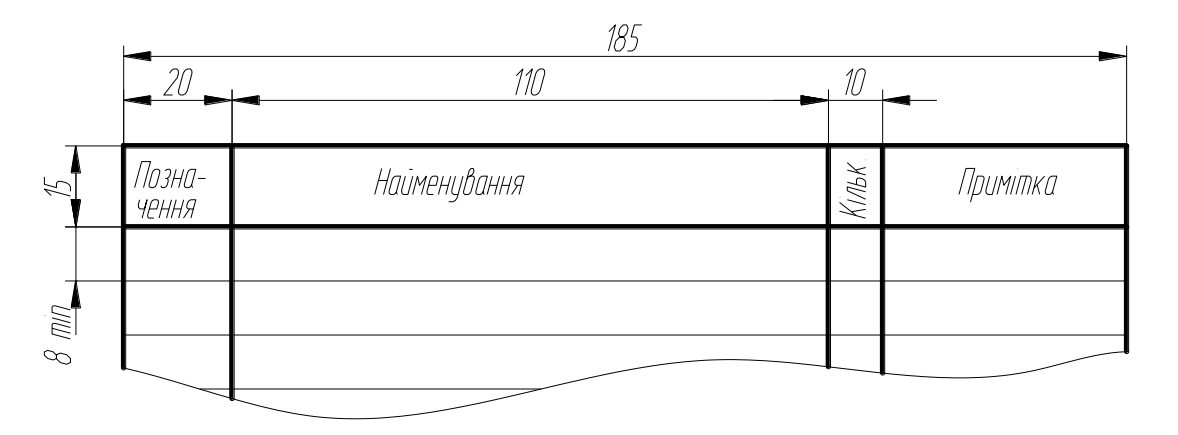

Рис. 2.8. Таблиця переліку елементів

Перелік заповнюється зверху вниз як у випадку, якщо перелік розташований на першому листі схеми так і у разі виконання його у вигляді самостійного документа. Заповнення переліку проводять групами в алфавітному порядку літерно-цифрових позиційних позначень (рис. 2.9), якщо на схемі застосовуються позиційні позначення з букв латинського і російського алфавіту, то в перелік спочатку записують елементи з позиційними позначеннями з букв латинського, а потім російського алфавіту. В межах кожної групи, що має однакові буквені позиційні позначення елементи розташовуються за збільшенням порядкових номерів. Між окремими групами елементів рекомендується залишати декілька незаповнених рядків для внесення змін.

Елементи одного типу з однаковими електричними параметрами, що мають на схемі послідовні порядкові номери, допускається записувати в перелік елементів в один рядок. При цьому в графу «Поз. позначення» вписують тільки позиційні позначення з найменшим і найбільшим порядковими номерами, наприклад: С2... С6, а в графі «Кіл.» — загальна кількість цих елементів.

При записі елементів, що мають однакові буквені позначення, для спрощення заповнення переліку елементів допускається:

а) не повторювати найменування елементів (резистор, конденсатор і так далі), в стовпчику «Найменування» ставити лапки або записувати ці найменування у вигляді заголовків;

б) не повторювати багато разів позначення документа, за яким застосовані елементи, а перед групою елементів єдиного вигляду в графі «Найменування» поміщати напис за типом, наведеним.

Якщо на схемі зображають елементи, параметри яких підбирають при регулюванні, то біля позиційних позначень цих елементів на схемі і в переліку елементів проставляють зірочки, на полі схеми позначають виноску \* «Підбирають при регулюванні». При цьому в переліку указують елементи, параметри яких найбільш близькі до розрахункових.

| Познач.        | Найменування                            |        | Кіл Прімитка |
|----------------|-----------------------------------------|--------|--------------|
|                | Конденсатори                            |        |              |
| C1, C2         | КМ-5а-Н90-0,5мкФ 0Ж0.460.043. ТУ        | 2      |              |
| C3C5           | КМ50-12 а-103-200 мкФ 0Ж0, 464, 079, ТУ | .3     |              |
|                |                                         |        |              |
| DD1            | Блок кремн. КЦ407А ТТЗ.362.146.ТУ       | 7      |              |
| EL1            | Лампа TH-02                             |        |              |
|                |                                         |        |              |
|                | Резистори                               |        |              |
| R1             | МЛТ-2,0-4,3кОм+10%В ОЖО.467.180. ТУ     | $\tau$ |              |
| R <sub>2</sub> | МЛТ-0,5-430 кОм+10%В ОЖО.467.180. ТУ    | $\tau$ |              |
| R <sub>3</sub> | МЛТ-2,0-5,6 кОм+10%В ОЖО.467.180. ТУ    | $\tau$ |              |
| R <sub>5</sub> | МЛТ-0.25-1,8кОм+10%В ОЖО.467.180. ТУ    | 7      |              |
| R5             | МЛТ-0.25-4300м+10%В ОЖО.467.180. ТУ     | 7      |              |
| R6R8           | МЛТ-0,125-0,2 кОм+10%В ОЖО.467.180. ТУ  | 3      |              |
|                |                                         |        |              |
| SA.            | Мікротумблер MT -1 ОЮО 360.016          | $\tau$ |              |
|                |                                         |        |              |
|                |                                         |        |              |

Рис. 2.9. Приклад заповнення переліку елементів

# **3. ВКАЗІВКИ ДО ВИКОНАННЯ ЗАВДАННЯ**

# **Метою завдання є:**

<span id="page-19-0"></span>а) вивчення ГОСТ 2.702-75, 7.701-76 ЄСКД, що регламентують правила графічного оформлення схем електричних принципових;

б) ознайомлення з умовними графічними зображеннями і позначеннями елементів схеми електричної принципової і набуття навички користування ними при створені елементів схеми;

в) ознайомлення з особливостями складання і оформлення схем.

*1.* **Обрати формат аркушів для виконання схеми***.* При виборі форматів необхідно враховувати об'єм і складність проектованого виробу, ступінь деталізації даних, обумовлений призначенням схеми. Обраний формат повинен забезпечувати компактне виконання схеми без порушення її наочності і зручності користування.

ГОСТ 2.301-68 ЄСКД «Формати» встановлює таки основні формати креслень: А0 (841х1189); А1 (594х841); А2 (420х594); А3 (297х420); А4 (210х297)

Допускається використання додаткових форматів, довга сторона яких повинна бути кратною короткій стороні основного формату. Позначення додаткового формату складається з позначення основного формату і кратності його використання, наприклад А3х5.

На аркуші паперу виконується рамка на відстані 5 мм від краю з трьох сторін листа і на відстані 20 мм від лівого краю.

У правому нижньому кутку формату розміщується основний напис, який містить загальні відомості про об'єкти, що зображуються.

Форми, розміри, зміст, порядок заповнення основних написів встановлює ГОСТ 2.104-88 ЄСКД «Основні написи». Для креслень і схем передбачений основний напис за формою 1 ГОСТ 2.104-68 (рис. 3.1) і для специфікації напис за формою 2 (рис. 3.2):

- графа 1 найменування виробу; відповідно до ГОСТ 2.109-73 "ЄСКД. Основні вимоги до креслень" найменування повинне бути коротким і записуватися в називному відмінку однини; на першому місці повинен стояти іменник, наприклад: "Блок живлення". Після найменування вироби вписують найменування документа (шрифтом меншого розміру, чим найменування виробу), якщо цьому документу привласнений шифр, наприклад: "Електродвигун. Схема електрична принципова". Допускається для складального креслення найменування документа не указувати;
- графа 2 позначення документа по ГОСТ 2.201—80;  $\bullet$
- графа 3 позначення матеріалу деталі (графу заповнюють тільки на кресленнях  $\bullet$ деталей);
- графа 4 літера, привласнена даному документу по ГОСТ 2.103-68; графу  $\bullet$ заповнюють послідовно, починаючи з крайньої лівої клітки;
- графа 5 маса виробу по ГОСТ 2.109-73;  $\bullet$
- графа 6 масштаб по ГОСГ 2.302- 68 і ГОСТ 2.109- 73;  $\bullet$
- графа 7 порядковий номер листа (на документах, що складаються з одного листа,  $\bullet$ графу не заповнюють);
- графа 8 загальна кількість листів документа (графу заповнюють тільки на першому  $\bullet$ листі);
- графа 9 найменування або розрізняльний індекс підприємства, що випускає

документ (графу не заповнюють, якщо розрізняльний індекс міститься і в позначенні документа);

графа 10 — характер роботи, що виконується особою, що підписує документ.

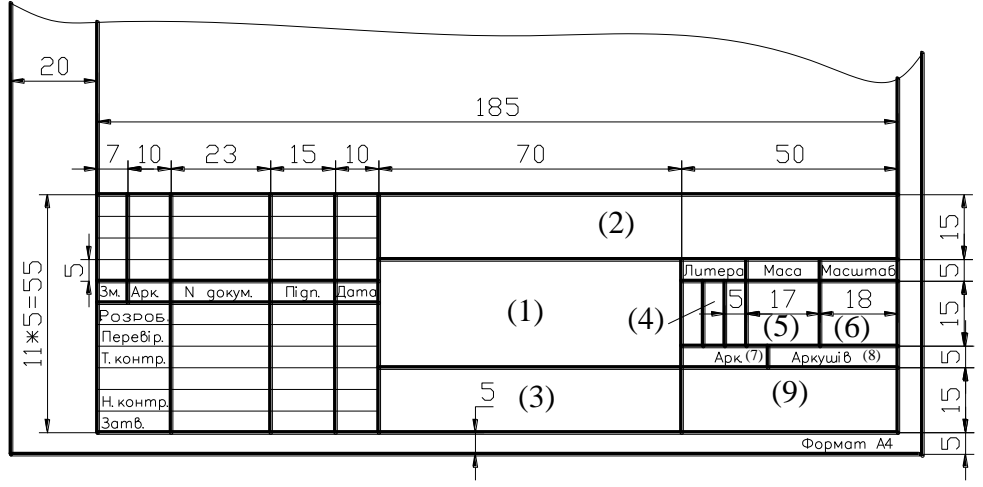

Ріс. 3.1. Основний напис за формою 1

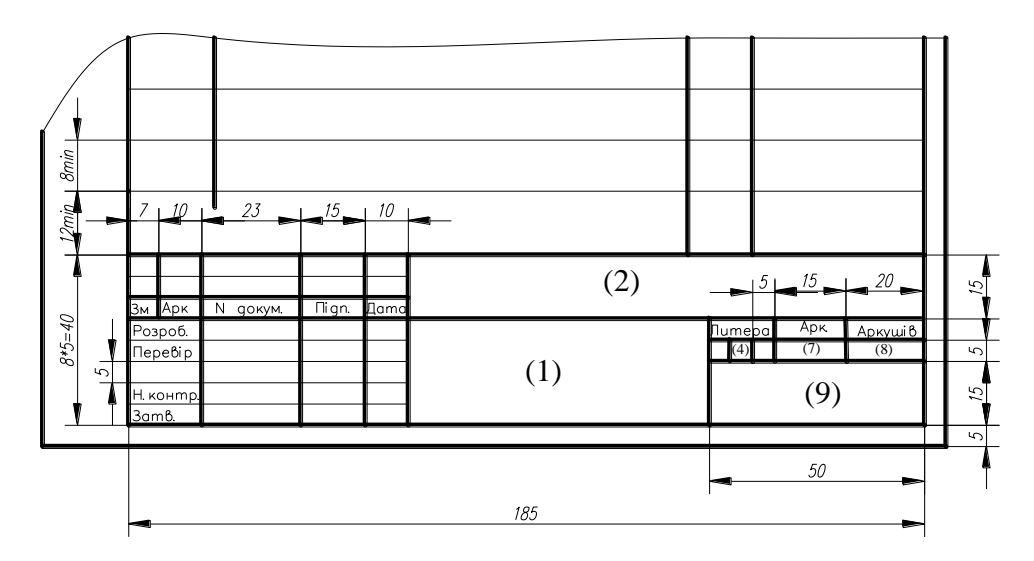

Ріс. 3.2. Основний напис за формою 2

Схеми виконуються згідно ГОСТ 2.701-84 без дотримання масштабу і без урахування дійсного просторового розташування складових частин виробу, з найменшою, як правило, кількістю зломів і перетинів ліній зв'язку схеми, що розташовуються тільки горизонтально або вертикально.

Для полегшення компоновки схеми та рівномірного розташування елементів і ліній зв'язку на аркуші або його частині рекомендується нанести тонкими лініями (0,1 мм) сітку із стороною квадрата 10…20 мм, як це зроблено на рис. 3.4, а.

*2.* Проаналізувати структуру схеми, користуючись варіантом індивідуального завдання та його таблицею (рис. 3.3) .

Замінити кола з номерами позицій, що подані в варіанті індивідуального завдання на відповідні елементи електричної принципової схеми. Знайти його умовне графічне позначення в ГОСТ або в табл. 2.2 и накреслити їх.

Розміри для деяких умовних графічних зображень наведені в табл. 2.2 Графіка схем повинна бути простою, щоб не утрудняти розуміння. Елементи треба зображати тонкими, ледве помітними лініями (рис. 3.4, б).

*3.* **На принциповій електричній схемі розмістити лінії електричного зв'язку**, що з'єднують УГП елементів (рис. 3.5 а), які носять умовний характер і не є зображенням реальних дротів.

Лінії зв'язку між елементами схеми розташовують тільки горизонтально або вертикально і вони повинні мати найменшу кількість зламів і взаємних перетинів.

ГОСТ 2.701-84 встановлює товщину ліній зв'язку від 0,2 до 1 мм залежно від формату схеми і розмірів графічних позначень. Товщина, що рекомендується 0,4 мм.

*4.* **Проставити літерно-цифрові позначення елементів**, що складаються з його початкових або характерних літер і порядкового номера.

По назві елементу і додатковим відомостям про нього, вказаним в примітці, знаходять і привласнюють літерно-цифрові позначення згідно ГОСТ 2.710-81. (табл.. 2.3)

Всі написи, а також літерно-цифрові позначення на схемах рекомендується виконувати креслярським шрифтом № 5.

Позиційні позначення проставляють поряд з умовними графічними позначеннями елементів з правого боку або над ними (рис. 3.5, б ).

*5.* **Графічне зображення елементів і лінії зв'язку навести лініями** завтовшки 0,4 мм, а відстань між ними витримувати в межах 8…10 мм(рис. 3.6, а).

|                                                                     | Блок живлення                                          |            |
|---------------------------------------------------------------------|--------------------------------------------------------|------------|
| 127B                                                                |                                                        | +5B        |
| 220B                                                                | 8                                                      |            |
| Cemb<br>$\overline{\mathcal{N}^{\rho}}$ $\partial$ $\mathcal{N}$ no |                                                        |            |
| схеме                                                               | Наименование, тип, ГОСТ                                | Примечание |
| $\sqrt{ }$                                                          | Микротумблер MT-1 10100.360.016TУ                      |            |
| $\overline{2}$                                                      | Резистор МЛТ-2,0-4,3кОм±10%-В ОЖО.467.180ТУ            |            |
| $\overline{3}$                                                      | Резистор МЛТ-0,5-430 кОм±-В ОЖО.467.180 ТУ             |            |
| $\overline{4}$                                                      | Лампа неоновая TH-0,2                                  |            |
| 5,6                                                                 | Конденсатор КМ5а-Н90-0,5мкФ ОЖО.460.043 ТУ             |            |
| $\overline{7}$                                                      | Резистор МЛТ-2,0-5,6 кОм±10%-В ОЖО.467.180ТУ           |            |
| 8                                                                   | Трансформатор                                          |            |
| 9                                                                   | Блок кремниевый КЦ407Ф ТТ3.362.146 ТУ                  |            |
|                                                                     | 10,12,21  Конденсатор К50–12–103–200мкФ ОЖО.464.079 ТУ |            |
| 11                                                                  | Резистор МЛТ–0,25–1,8к0м±10%–В ОЖО.467.180ТУ           |            |
| 13                                                                  | Pesucmop MЛТ-0,25-4300m±10%B 0Ж0.467.180TV             |            |
| 14                                                                  | Pesucmop MJT-0,25-2000m±10%-B 0X0.467.180TV            |            |
| 15                                                                  | Транзистор МП42 СБО.005.056 ТУ                         |            |
|                                                                     | 16,17,18 Транзистор КТ315А ЖК3.365.200 ТУ              |            |
| 19                                                                  | Резистор МЛТ—0,25—0,2к0м±10%—В ОЖО.467.180TУ           |            |
| 20                                                                  | Резистор МЛТ-0,25-2,4 кОм±10%-В ОЖО.467.180ТУ          |            |
|                                                                     |                                                        |            |

Рис.3.3. Завдання до виконання схеми електричної принципової

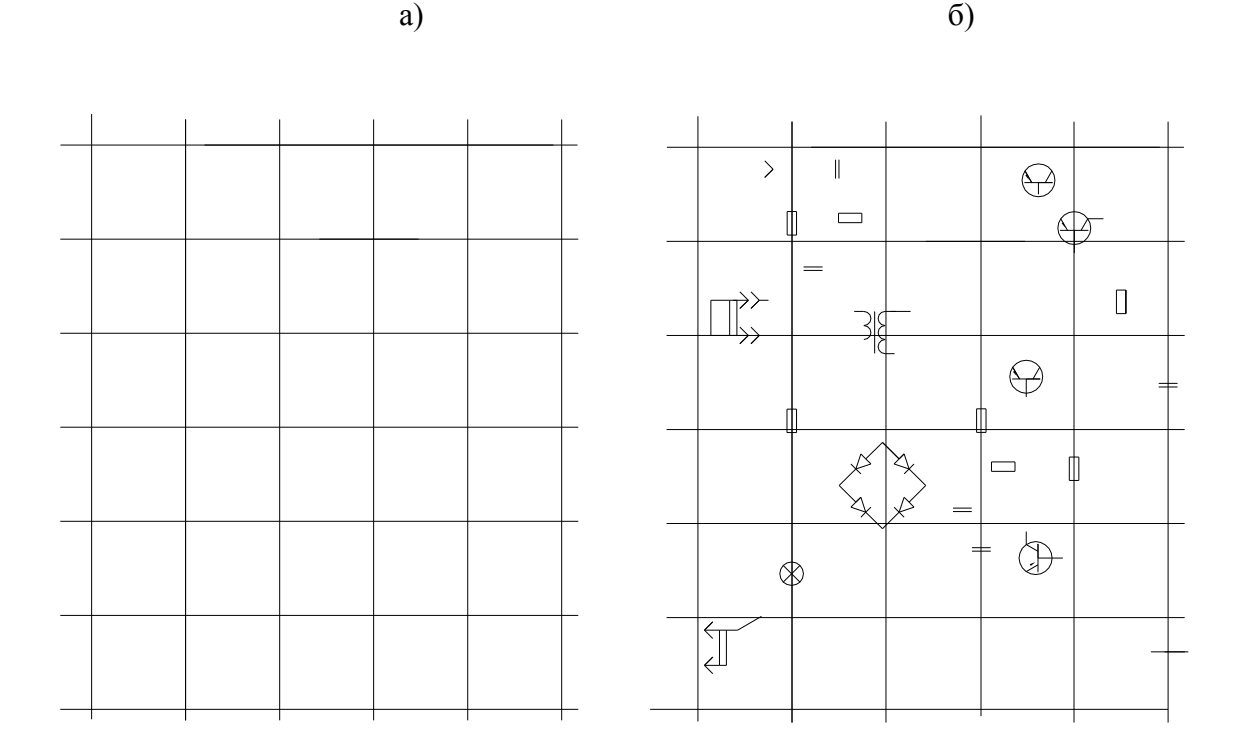

Рис. 3.4. Етапи виконання схеми електричної принципової

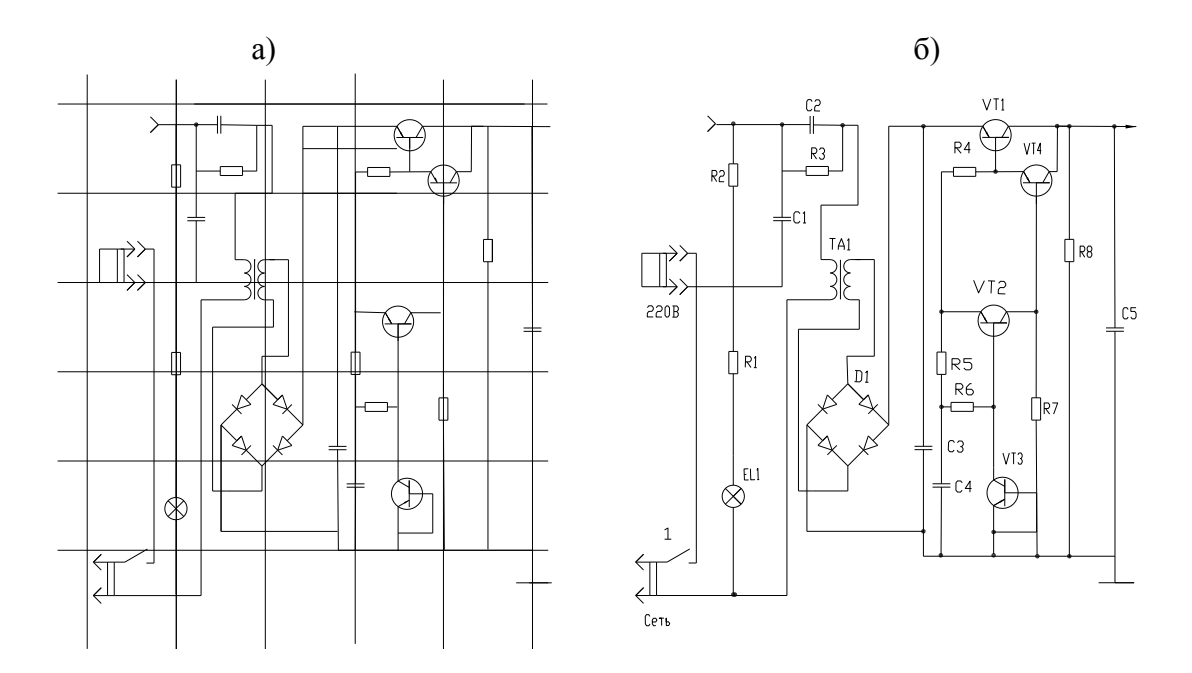

Рис. 3.5. Етапи виконання схеми електричної принципової

## *6.* **Після виконання схеми скласти перелік елементів.**

Дані про елементи, що входять до складу виробу і зображені на схемі, записують в перелік елементів (рис. 3.6, б), який поміщають на першому листі схеми над основним написом або виконують у вигляді самостійного документу.

Перелік заповнюється зверху вниз. Заповнення переліку проводять групами в алфавітному порядку літерно-цифрових позиційних позначень, якщо на схемі застосовуються позиційні позначення з букв латинського і російського алфавіту, то в перелік спочатку записують елементи з позиційними позначеннями з букв латинського, а потім російського алфавіту. В межах кожної групи, що має однакові буквені позиційні позначення елементи розташовуються за збільшенням порядкових номерів. Між окремими групами елементів рекомендується залишати декілька незаповнених рядків для внесення змін.

a)  $(6)$ 

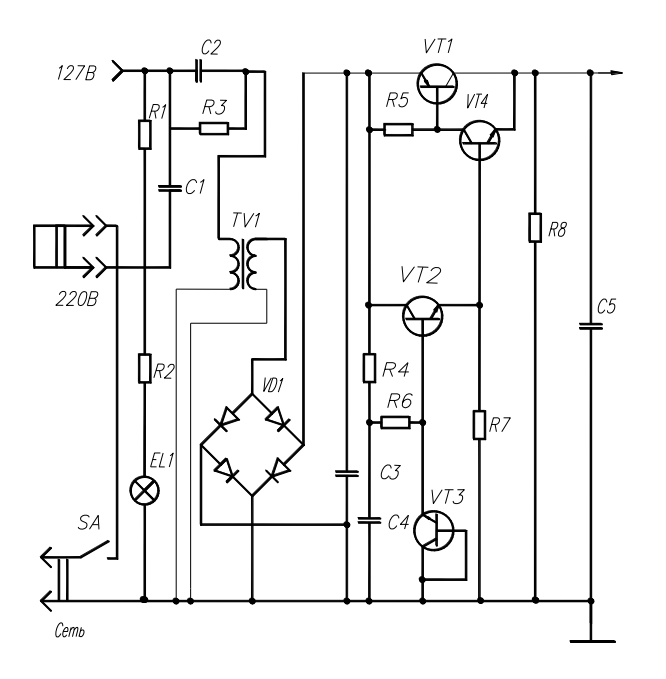

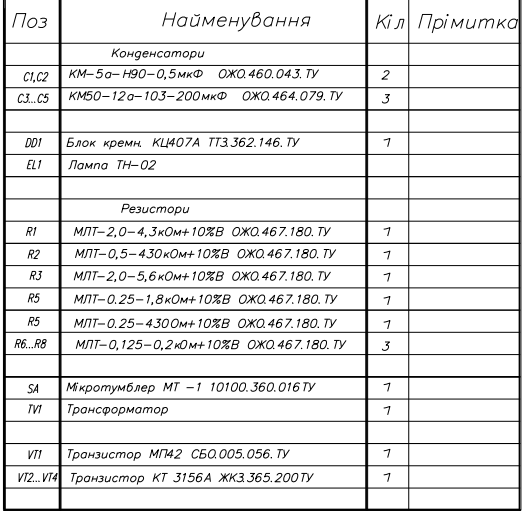

Рис. 3.6. Етапи виконання схеми електричної принципової

#### **Запитання для самоконтролю**

- <span id="page-24-0"></span>1.Що необхідно врахувати при виборі формату?
- 2. Чи враховується масштаб при виборі схеми?
- 3. Що означає УГП?
- 4. За якими правилами складається перелік елементів?
- 5. Яка товщина ліній зв'язку і УГП?
- 6. Що таке буквено-цифрове позначення?
- 7. Де на схемі проставляють буквено-цифрові позиційні позначення?

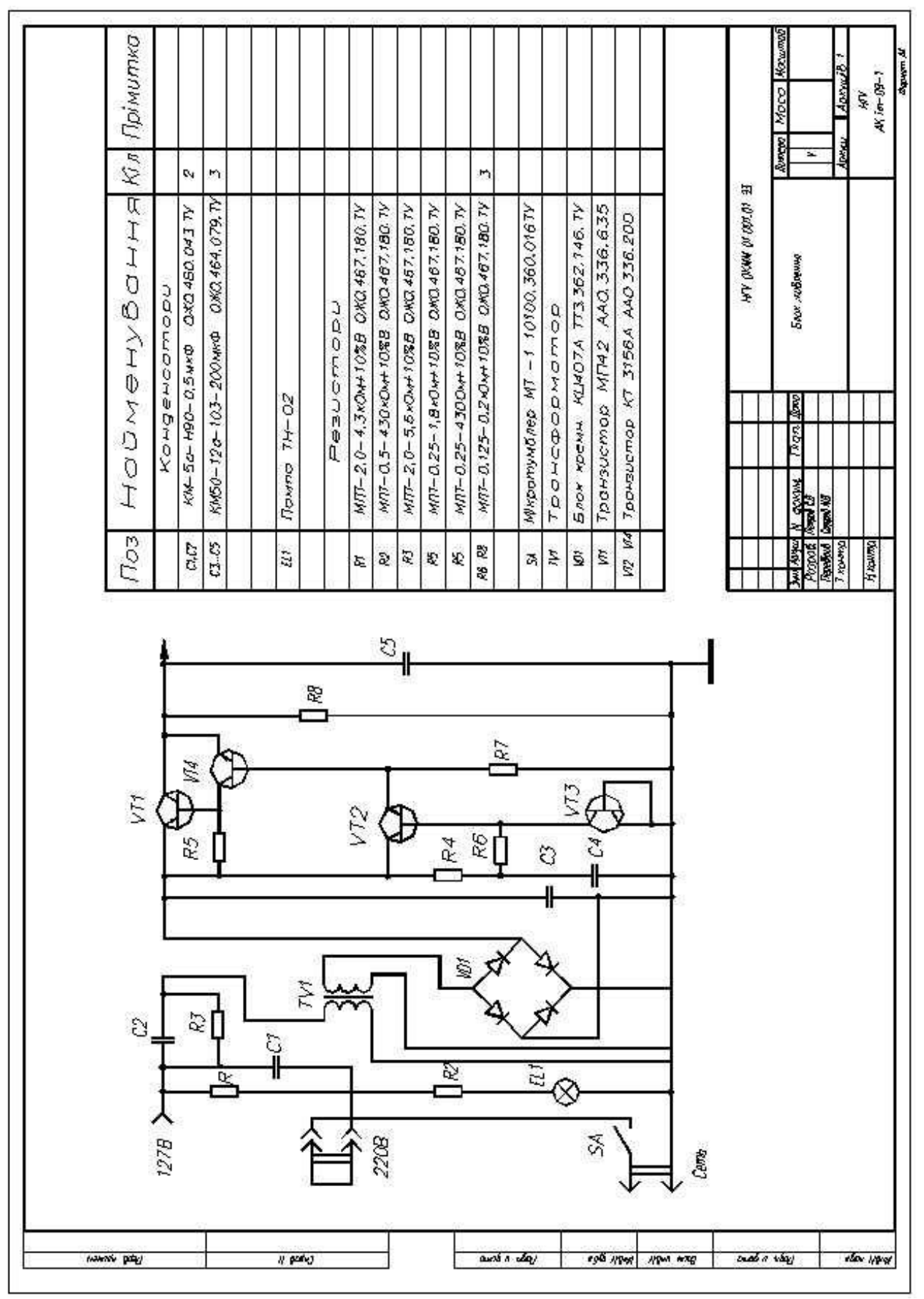

Рис. 3.7. Зразок виконання схеми за формою 1

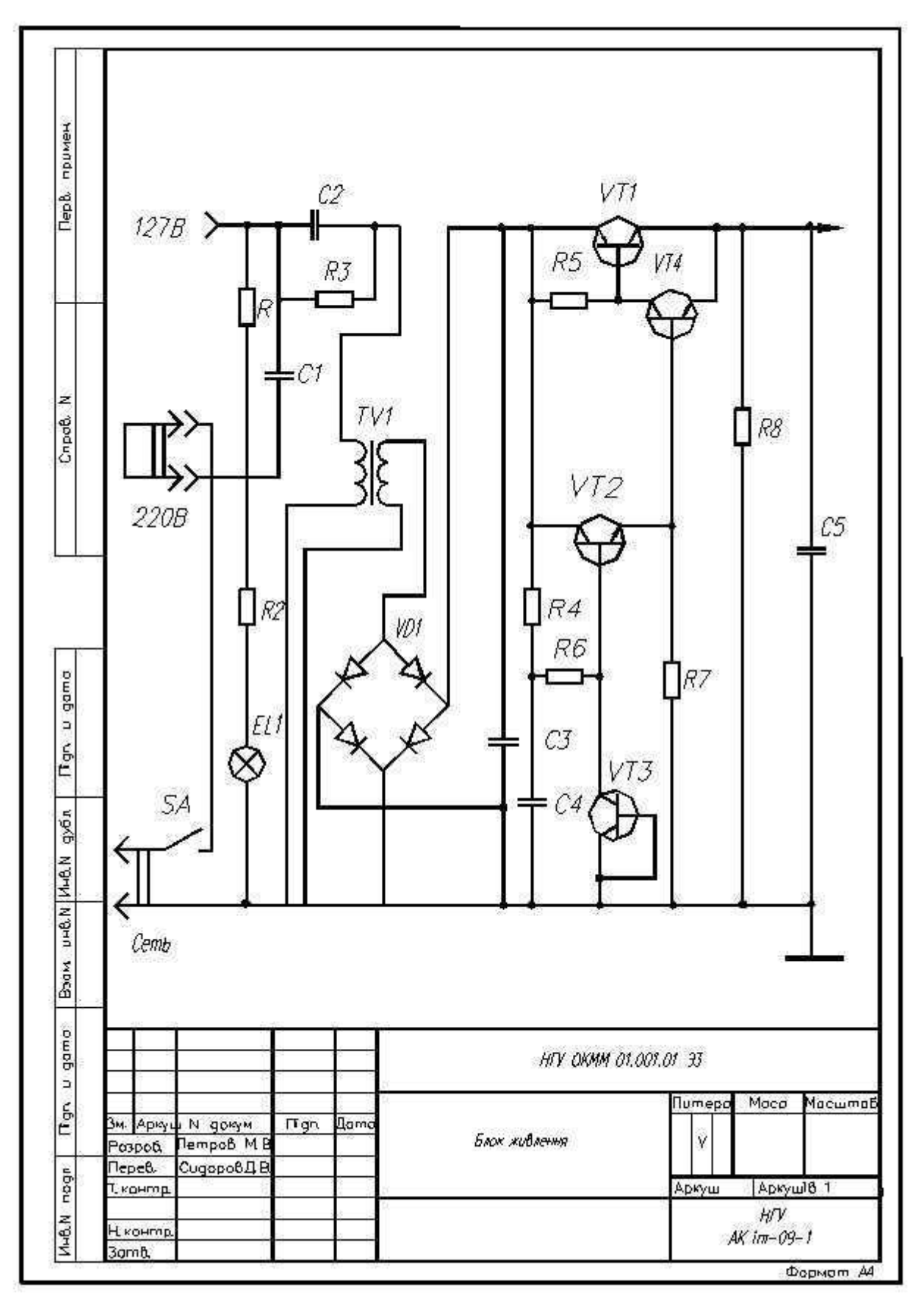

Рис. 3.8. Зразок виконання схеми за формою 2

| Поз                      | Найменування                         |                                       |                                              |                       | Примітка                |  |  |
|--------------------------|--------------------------------------|---------------------------------------|----------------------------------------------|-----------------------|-------------------------|--|--|
|                          |                                      |                                       | Конденсатори                                 |                       |                         |  |  |
| C1, C2                   |                                      |                                       | КМ—5а— Н90—0,5 мкФ<br><i>O</i> KQ 460.043.TV | 2                     |                         |  |  |
| CJ., C5                  | КМ50-12а-103-200мкФ 0Ж0.464.079.ТУ   | 3                                     |                                              |                       |                         |  |  |
| $\mathcal{U}$            | Лампа ТН-02                          |                                       |                                              | J                     |                         |  |  |
|                          |                                      |                                       |                                              | 7                     |                         |  |  |
|                          |                                      |                                       | Pesucmopu                                    |                       |                         |  |  |
| Rt                       |                                      |                                       | MIT-2,0-4,3 KOM+10%B 0X0.467.180.1Y          | 7                     |                         |  |  |
| R <sub>2</sub>           | MAT-0.5-430x0M+10%B 0X0.467.180 TV   |                                       |                                              | 7                     |                         |  |  |
| R3                       | MIT-2,0-5,6 x OM+10%B 0XQ467,180, TV |                                       |                                              | 7                     |                         |  |  |
| R4                       | MIT-0.25-1,8KOM+10%B 0.KO467.180.TV  |                                       |                                              | -7                    |                         |  |  |
| R5                       |                                      | MAT-0.25-4300M+10%B 0X0.467.180.TV    |                                              |                       |                         |  |  |
| R6RB                     |                                      | M/IT-0.125-0.2 KOM+10%B 0KQ467.180.TV |                                              |                       |                         |  |  |
| <b>SA</b>                |                                      | Мікротумблер МТ -1 10100.360.016TY    |                                              |                       |                         |  |  |
| WI                       | Блок кремн, КЦ407А ТТЗ 362,146,ТУ    |                                       |                                              | J.                    |                         |  |  |
| 7 <sub>M</sub>           | Трансформатор                        |                                       |                                              | 7                     |                         |  |  |
| VII.                     |                                      | Транзистор МП42 ААО. 336.635          | $\mathcal{I}$                                |                       |                         |  |  |
| VII. . VIA               |                                      |                                       | Транзистор КТ 3156A AAQ 336.200              | $\tilde{\mathcal{J}}$ |                         |  |  |
| $3x$ $Axe$               | N gorgie                             | <b>Ron</b><br>lloors                  | HFY OKMM 01.001.01 33                        |                       |                         |  |  |
| Анхаб.<br><b>Repedio</b> | <b>Rempod P.M.</b><br>Cupaped Q.B.   |                                       | Блок живлення                                | flumepa.<br>K.        | Aprovato<br>Apryur<br>ŧ |  |  |
| H vowmp<br>Jones.        |                                      |                                       |                                              |                       | HIV<br>$AK$ im- $OS-1$  |  |  |

Рис. 3.9. Перелік елементів

**4. Порядок виконання схеми електричної принципової в AUTOCAD .**

<span id="page-27-0"></span>*1. Створити нове креслення* дозволяє команда **Создать** із спадного меню

**Файл→ Создать** 

*2. Настроїти параметри робочого середовища:* 

 $C$ ервис → Настройка → Система → Общие параметры → Диалоговое окно начала **работы OK**

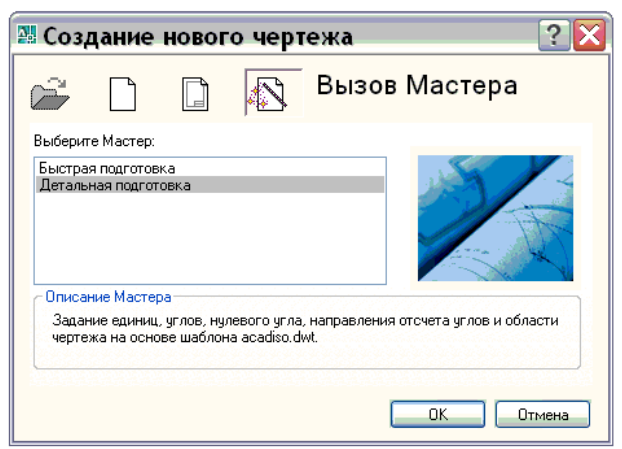

Рис. 4.1. Вікно створення нового креслення

Активізувати **Вызов Мастера Детальная подготовка (***рис. 4.1.)***,** що дозволяє встановити такі параметри:

а ) вибір лінійних одиниць

```
Единицы Метрические Точность Далее
```
б ) вибір одиниць виміру кутів і їх точність:

```
Угол Град/мин/сек Точность Далее
```
в) початок відліку кутів

**Нулевой угол Восток Далее**

г) напрям відліку кутів

## **Отсчет углов Против часовой стрелки Далее**

д) область креслення (А3)

# Область рисования → Ширина:420 Длина: 297 → Готово

Або створити нове креслення з використанням шаблону acadiso.dwt.

*3. Включти сітку,* яка є послідовністю крапок в межах лімітів креслення.

Включена сітка полегшує процес розташування і креслення геометричних об'єктів.

**Сітку** вмикають у рядку стану, розгортають ії на весь формат командою **Зуммировать все,** взятої зі стандартної панелі інструментів.

## *4. Створити шари малювання.*

Побудовані об'єкти розміщуються на певному шарі, який є об'єктним простором з певними властивостями. Шари можна представити як набір декількох суміщених прозорих листів, на кожному з яких виконується певна частина креслення, а саме видимі контури деталі, невидимі контури, штрихування, осі, виносні та розмірні лінії й ін.

Якщо обрані елементи креслення зобразити кожний на власному листі в одному масштабі, а потім ці прозорі листи накласти один на другий, то можна отримати повне зображення предмету, виконане на різних прозорих листах-шарах.

Графічне зображення елементів і лінії іх зв'язку на окремих шарах дає ряд істотних переваг, а саме:

- такі властивості об'єктів, як колір, тип і товщина ліній беруться з опису шару, якому вони належать;

- зміна певного параметра шару автоматично викликає зміну властивостей об'єктів, що належать йому. Це прискорює редагування креслень, забезпечує уніфікованість об'єктів;

- використання кольору дозволяє розрізнити схожі об'єкти креслення;

- шари можна зробити тимчасово невидимими, зберігаючи на них об'єкти;

- можна тимчасово заблокувати будь-яке редагування на окремих шарах, виходячи з раціональності побудови і так далі

Для створення шарів креслення необхідно викликати на екран діалогове вікно (піктограму із зображенням стопки аркушів) з панелі **Властивостей об'єктів**, або спадного меню: Формат $\rightarrow$  Слой.

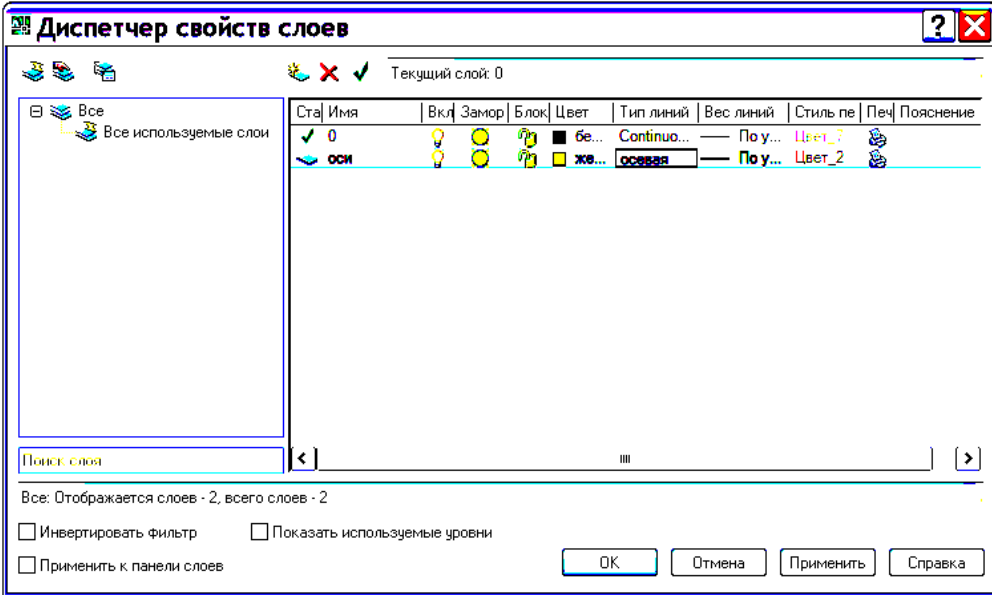

Рис. 4.2. Вікно диспетчера властивостей шарів малювання

У діалоговому вікні **Диспетчер свойств слоев** (*рис. 4.2.*) можна створити декілька шарів, натиснувши відповідну кнопку, привласнити кожному шару ім'я та необхідні властивості: **Колір, Тип лінії, Вага лінії**. За замовчуванням системою завжди створюється службовий шар 0. Назви шарів уводяться з клавіатури, а властивості призначаються за допомогою вікон **Колір**, **Тип лінії** і **Вага лінії** у кожному окремому шару.

У цій роботі пропонується створити наступні шари:

 $T_2$ блиця  $\Lambda$  1

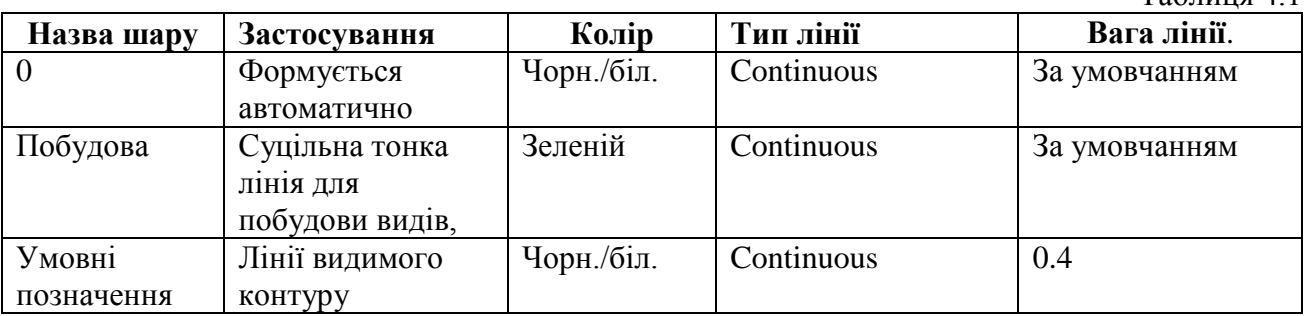

*5. Налаштувати текстовий стиль* в діалоговому вікні (*рис. 4.3.*), що викликається зі спадного меню: **Формат Текстовий стиль**

Всі написи на кресленнях виконуються стандартним шрифтом згідно ГОСТ 2.304-81. Стиль тексту встановлює форму символів, кут нахилу, висоту та інші параметри.

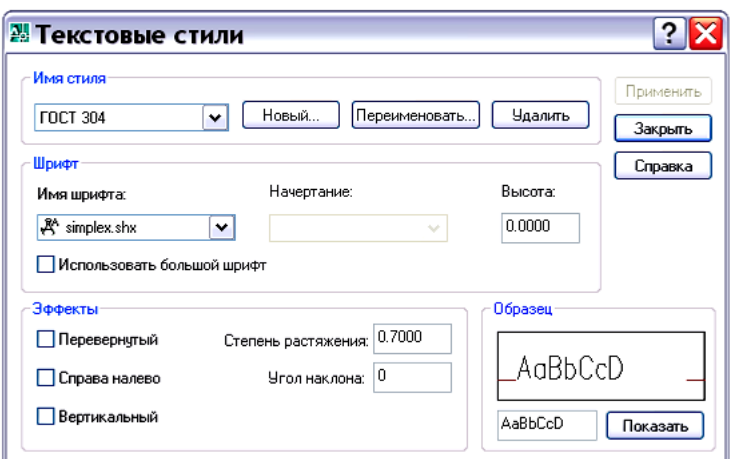

Рис. 4.3. Вікно текстових стилів

У вікні **Новый текстовый стиль**, що відкривається натисканням кнопки **Новый** у області **Имя стиля** надрукувати ГОСТ 2.304-81 **OK**

У полі **Шрифт** обрати **simplex.shx; Висота: 0.0;** в області **Эффекты Степень растяжения — 0.7; Угол наклона — 15**

# **Применить Закрыть**

*6. Встановити розмірний стиль* в діалоговому вікні (*рис. 4.4.*), що викликається зі спадного меню:

# **Формат Размерные стили Диспетчер размерных стилей Новый**

За умовчанням AutoCAD пропонує стиль ISO-25, але він відрізняється від ГОСТ 2.307-68, тому необхідно створити новий стиль.

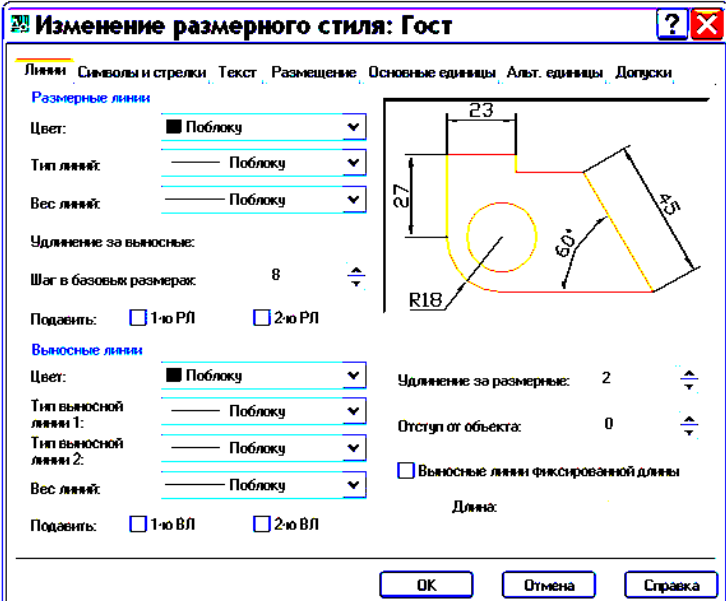

Рис. 4.4. Вікно зміни розмірних стилів

Налаштування розмірного стилю виконується у діалоговому вікні **Изменение размерного стиля** в наступному порядку:

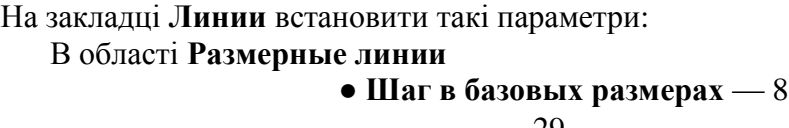

# В області **Выносные линии**

- **Удлинение за размерные** 2.5
- **Отступ от объекта** 0

#### На закладці **Символы и стрелки**

- **● Размер стрелки** 5
- **● Угол излома** 90

На закладці **Текст**

- **Текстовый стиль** ГОСТ
- **Высота текста** 5
- **Отступ от размерной линии** 1

Активізувати закладку **Размещение**

В області **Подгонка инструментов**

**Размещение текста вручную**

## Закладка **Основные единицы:**

#### В області **Угловые размеры**

● **Формат единиц** — Градусы/Минуты/секунды

Інші параметри стилю, що створені за замовчуванням, залишаємо без змін. На цьому підготовка середовища креслення закінчується.

*7. Зберегти креслення на диску R:, що знаходиться на робочому столі* **Файл → Сохранить как→ Имя файла (надрукувати) → Сохранить** 

#### *8. Виконати схему:*

- а) Включити сітку, натиснувши лівою кнопкою миші на кнопку **Сетка** у рядку стану;
- б) За схемою завдання (зразок на рис. 3.3) визначити відповідні елементи схеми, знайти їх умовні графічні позначення і розміри в ГОСТ (табл. 2.3) або в таблиці 2.1;
- в) Перейти в шар **Умовні позначення;**
- г) Обрані умовні графічні позначення накреслити за розмірами та розмістити їх на графічному полі, використовуючи об'єктні прив'язки та прив'язки до вузлів сітки.

Найбільш поширені команди:

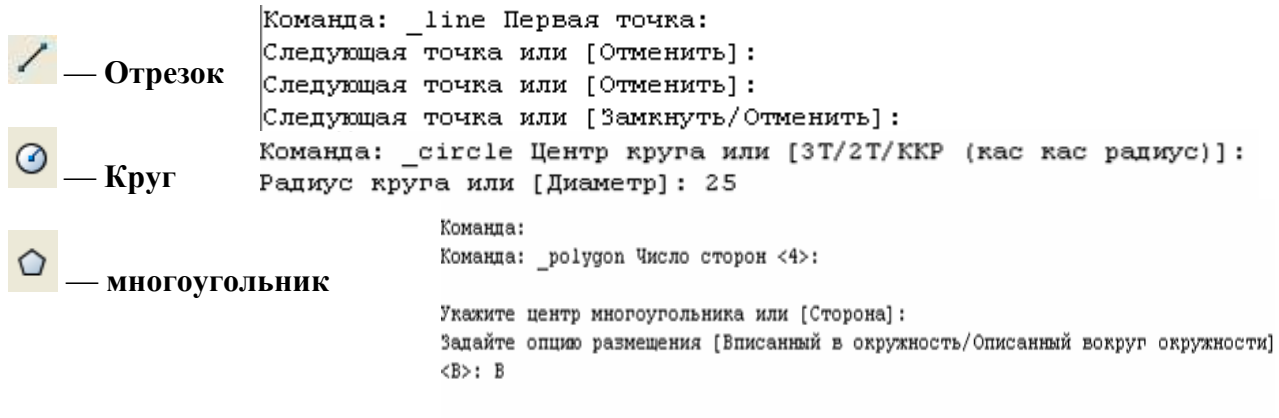

Радиус окружности: 30

### *9. Побудувати ліній зв'язку*

Командою «**Отрезок»** в режимі **ОРТО** провести горизонтальні або вертикальні лінії електричного зв'язку**,** використовуючи об'єктні прив'язки.

*10. Проставити літерно-цифрові позначення*

За назвою елемента і додатковим відомостям про нього, які позначені в примітках, знайти і присвоїти літерно-цифрові позиційні позначки відповідно до ГОСТ 2.710-81 (табл. 2.2).

Всі надписи, а також літерно-цифрові позиційні позначки на схемах виконати командою **Текст** шрифтом заввишки 5мм.

Позиційні позначки проставити поряд с умовними графічними позначеннями елементів праворуч або над ними.

# *11. Скласти перелік елементів та оформити схему.*

Данні про елементи, що входять до складу виробу і зображені на схемі, записують у перелік елементів, який розміщують на першому аркуші схеми і оформлюється як таблиця або виконують самостійним документом. Перелік заповнюється зверху вниз. Заповнення переліку проводять в алфавітному порядку літерно-цифрових позиційних позначень букв латинського алфавіту, якщо на схемі застосовуються позиційні позначення з букв латинського і російського алфавіту, то в перелік спочатку записують елементи з позиційними позначеннями з букв латинського, а потім російського алфавіту.

У рядку станів активізувати кнопку **Вес.**

#### **Запитання для самоконтролю**

<span id="page-32-0"></span>1. У якому діалоговому вікні настроюються параметри робочого середовища?

2. Якими властивостями володіє шар малювання?

3. Які параметри встановлює текстовий стиль?

4. Які параметри настроюються в розмірному стилі?

5.Як активізується сітка в робочій зоні?

6. Де на схемах проставляються літерно-цифрові позначення?

7. Де розміщується перелік елементів?

8. Які особливості заповнення переліку елементів?

# **Література**

<span id="page-32-1"></span>1. Усатенко С.Т., Каченюк Т.К., Терехова М.В. Выполнение электрических схем по ЕСКД: . — М: Издательство стандартов, 1989. — 325 с.

2. Годик Є. І. Технічне креслення. — К.: Вища шк., 1971. — 248 с.

3.Левицкий В. С. Машиностроительное черчение: Учеб. для студентов высших технческих заведений — М.: Высш. шк., 1988. — 351 с.: ил.

4. Ломоносов Г.Г., Инженерная графика: Учебник для вузов. — М.: Недра. — 287 с.

5. Машиностроительное черчение: Учебник для студентов машиностроительных и приборостроительных специальностей вузов / Г.П. Вяткин, А.Н. Андреева, А.К. Болтухин и др.; Под ред. Г.П. Вяткина. — 2-е изд., перераб. и доп. — М.: Машиностроение, 1985. — 386 с., ил.

6. Михайленко В. Е., Пономарев А.М. Инженерная графика: Учебник для вузов. — 2-е изд., перераб. и доп. — К.: Вища шк., 1985. — 295 с.

7. Михайленко В. Е., Ванін В.В., Ковальов С.М. Інженерна та комп'ютерна графіка: підруч. для студ. вищих закл. освіти / За редакцією В. Е. Михайленка. — К.: 2003. — 344 с.

8. Романычева Э.Т., Соколова Т.Ю., Шандурина Г.Ф. Инженерная и компьютерная графика. — 2-е изд., перераб. — М.: ДМК Пресс, 2001. — 592 с., ил. (Серия «Проектирование»).

9. Суворов С.Г., Суворова Н.С. Машиностроительное черчение в вопросах и ответах: Справочник. — М.: Машиностроение, 1985. — 352 с., ил.

10. Федоренко В.А., Шошин А.И. Справочник по машиностроительному черчению. — Л.: Машиностроение, 1983. — 416 с., ил.

11. Хаскин А.М. Черчение . — 5-е стер. — К.: Вища шк., 1986. — 447 с.

# **ЗМІСТ**

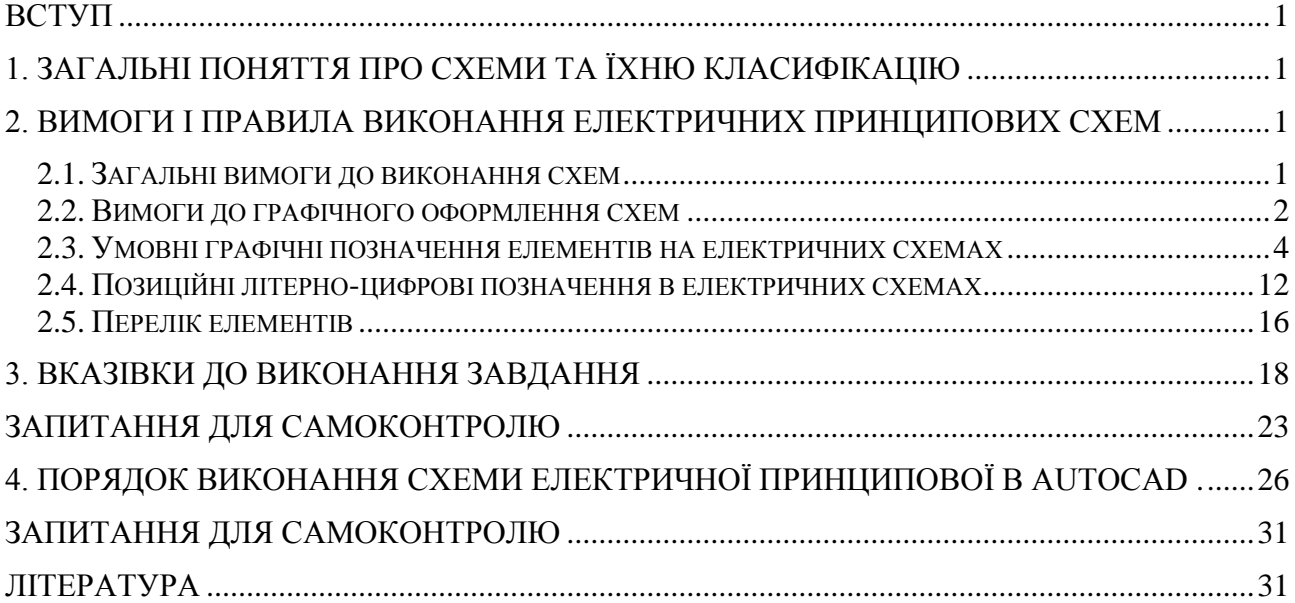

**Укладачі: Балашов** Сергій Васильович **Благодарна** Лариса Мехайлівна **Тен** Ганна Семенівна

Графічне оформлення схем електричних принципових методичні вказівки до практичних занять для студентів напрямів підготовки 0501 Інформатика та обчислювальна техніка 0502 Автоматика та управління 0507 Електротехніка та електромеханіка 0509 радіотехніка, радіоелектронні апарати та зв'язок 0510 метрологія, вимірювальна техніка та інформаційно-вимірювальні технології 1701 Інформаційна безпека